**zoop-wrapper**

**abr. 09, 2021**

# Instruções

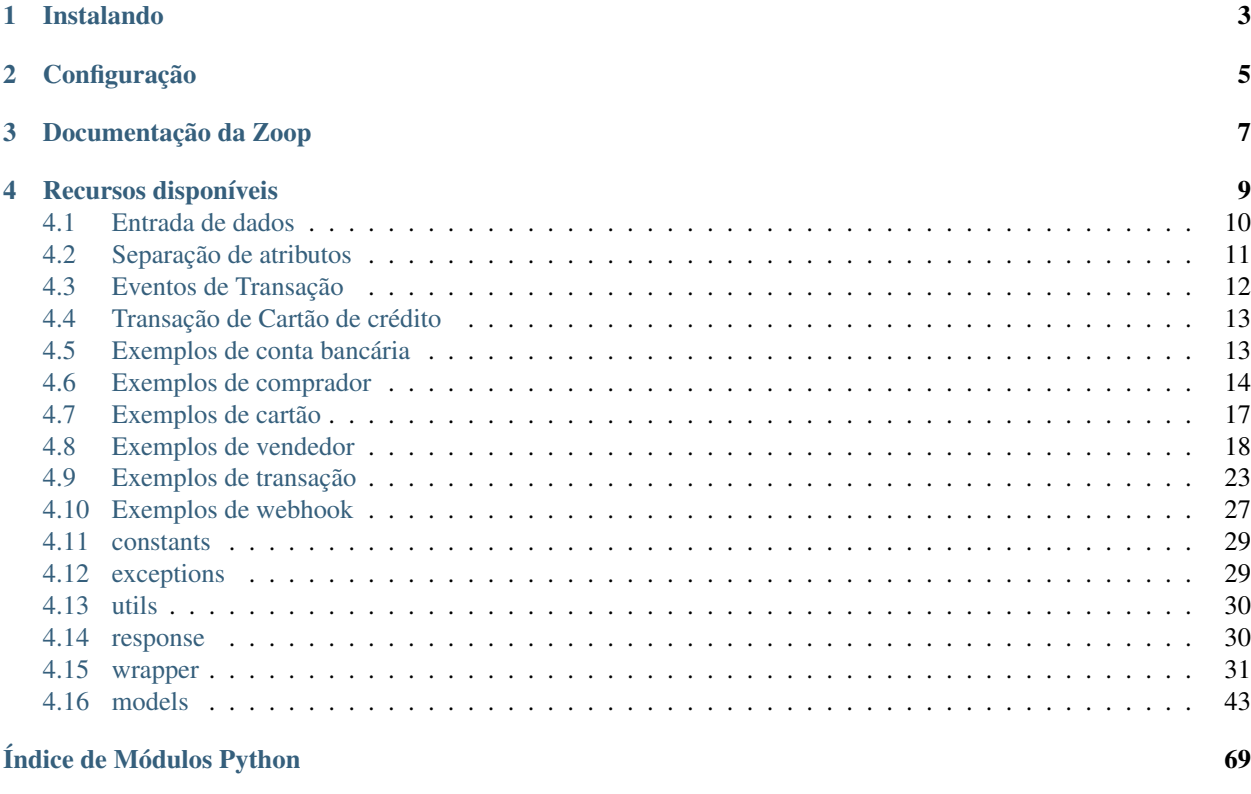

[Índice](#page-74-0) 71

Cliente não oficial da Zoop feito em Python, para realizar integração com o gateway de pagamento.

[Documentação oficial da Zoop](https://docs.zoop.co)

Instalando

<span id="page-6-0"></span>Nosso pacote está hospedado no [PyPI](https://pypi.org/project/zoop-wrapper/)

pip install zoop-wrapper

Configuração

<span id="page-8-0"></span>Para utilizar o *zoop-wrapper* é necessário ter duas constantes/variáveis. sendo elas:

ZOOP\_KEY='chave de autenticação recebida da zoop' MARKETPLACE\_ID='ID do market place'

Recomendamos criar um arquivo *.env* contendo essas varíaveis de ambiente.

Podem ser criadas diretamente no terminal utilizando (não recomendado):

export ZOOP\_KEY='chave de autenticação recebida da zoop' export MARKETPLACE\_ID='ID do market place'

Podem ser criadas também diretamente no *arquivo.py*

Perigo: Fazer isso além de não ser recomendado é uma FALHA de segurança.

# Documentação da Zoop

<span id="page-10-0"></span>A Zoop fornece diversas formas de comunicação. Sendo uma telas API's baseadas na tecnologia REST. A documentação da API da zoop não é uma das melhores, mas está disponível abertamente.

Aviso: Não temos conhecimento se TODOS os testes podem ser realizados sem ônus ao desenvolvedor.

As transações de cartão podem ser extornadas e não há problema em gerar boletos (não paga a baixa).

Saiba mais na [documentação oficial da Zoop](https://docs.zoop.co/docs/introdu%C3%A7%C3%A3o-a-zoop)

# Recursos disponíveis

#### <span id="page-12-0"></span>Market Place

• detalhes

#### Webhooks

- Cadastro
- listagem
- detalhes
- remoção

#### Buyer

- Atualização
- Cadastro
- listagem
- detalhes
- remoção

### Seller

- Atualização
- Cadastro
- listagem
- detalhes
- remoção

#### Token

- Cadastro de token cartão de crédito
- Cadastro de token conta bancária

• detalhes

Cartão de crédito

- Conexão
- detalhes
- remoção

Conta bancária

- Atualização
- Conexão
- listagem
- detalhes
- remoção

#### Boleto

• detalhes

Transação

- listagem
- detalhes
- cancelamento
- Cadastro transação boleto
- Cadastro transação cartão de crédito

## <span id="page-13-0"></span>**4.1 Entrada de dados**

As entradas de dados podem ser feitas utilizando os [models](https://zoop-wrapper.readthedocs.io/pt_BR/latest/api_ref/models.html) Python declarados na lib ou dicionários Python. Nos exemplos documentados utilizaremos os models declarados, mas pode ser utilizados dict's ao invés. Por exemplo na [criação de uma transação de cartão presente](https://zoop-wrapper.readthedocs.io/pt_BR/latest/examples/transaction.html#criar-transacao-de-cartao-de-credito-presente) poderia ter sido utilizado o seguinte dicionário:

```
t = f"customer": seller_brian,
    "description": "Uma descrição breve da motivação da sua transação",
    "on_behalf_of": seller_denise,
    "payment_type": "credit",
    "source": {
        "amount": "1234",
        "card": {
            "card_number": Faker("credit_card_number").generate(),
            "expiration_month": "05",
            "expiration_year": "2030",
            "holder_name": "foo",
            "security_code": 123,
        },
        "usage": "single_use",
    },
}
```
# <span id="page-14-0"></span>**4.2 Separação de atributos**

Nos nossos [models](https://zoop-wrapper.readthedocs.io/pt_BR/latest/api_ref/models.html) são declarados todos os atributos que a zoop retorna e que podem ser úteis.

Porém nem todos os atributos que a zoop retorna devem ser enviados no método de criação.

Aviso: Essa lib não faz a validação de um input que não deveria ser enviado!

Existe apenas a distinção de atributos *required* e *non\_required*.

## **4.2.1 Atributos obrigatórios**

Geralmente os atributos *required* são todos os atributos que a zoop precisa receber na criação.

Nota: Existem alguns atributos opcionais que estão como *required*. Como por exemplo *Transaction.description*

#### **4.2.2 Atributos opcionais**

Já os atributos *non\_required* são os que PODEM ser enviados na criação e os atributos que NÃO podem ser enviados na criação.

#### **4.2.3 Atributos de leitura**

Não existe essa classificação na lib.

São os atributos que NÃO podem ser enviados na criação. Esses atributos são gerados pela prórpia zoop e retornados pela API deles.

Aviso: Atualmente esses atributos estão na lista de *non\_required*!

#### **4.2.4 Exemplo de cartão**

Na [criação de cartão](https://zoop-wrapper.readthedocs.io/pt_BR/latest/examples/card.html#criar-cartao) enviamos:

```
card_token = Token(
   card_number=Faker("credit_card_number").generate(),
   expiration_month="05",
   expiration_year="2030",
   holder_name="foo",
    security_code=123,
)
```
e isso nos retorna:

{

```
"id": "4abf4010cc93414ca585463fdc7b44d6",
"resource": "card",
"description": null,
"card_brand": "Visa",
"first4_digits": "4821",
"last4_digits": "9566",
"expiration_month": "5",
"expiration_year": "2030",
"holder_name": "foo",
"is_active": true,
"is_valid": true,
"is_verified": false,
"customer": "0e084bb6a60f47e8ac45949d5040eb92",
"fingerprint": "e793b5f0ee2362d01d9879d40d99dd9df401c36d735df6b0d34807fcc42c1e6d",
"address": null,
"verification_checklist": {
    "postal_code_check": "unchecked",
    "security_code_check": "fail",
    "address_line1_check": "unchecked"
},
"metadata": {},
"uri": "/v1/marketplaces/foo/cards/4abf4010cc93414ca585463fdc7b44d6",
"created_at": "2020-05-22T15:07:34+00:00",
"updated_at": "2020-05-22T15:07:35+00:00"
```
# <span id="page-15-0"></span>**4.3 Eventos de Transação**

No mundo de transações, existem alguns eventos. Dentro deles temos por exemplo:

```
- success
- failed
- canceled
 - reversed
- charged back
- pre_authorized
- captured
```

```
- voided
```
}

## **4.3.1 Charge Back**

Processo no qual o gateway de pagamento cobra a um vendedor o valor da compra pago pelo comprador. Retornando o dinheiro ao comprador.

## **4.3.2 Void**

Estorno de transação.

### **4.3.3 Reverse**

A transação foi revertida. Isso acontece devido à alguma falha técnica em algum momento do fluxo. Com isso todo o fluxo feito é revertido.

## <span id="page-16-0"></span>**4.4 Transação de Cartão de crédito**

No mundo de transações de cartão de crédito, existem alguns eventos. Dentro deles temos por exemplo:

```
- pre autorização
 - captura
```
#### **4.4.1 Pré autorização**

A pré autorização realiza o bloqueio do valor no cartão de crédito do comprador.

```
Importante: Mas isso não realiza o pagamento, vulgo débito do valor!
```
#### **4.4.2 Captura**

A captura realiza o pagamento propriamente dito do valor passado!

Importante: O valor passado pode ser menor ou igual ao valor pré autorizado. Nesse cenário a diferença é desbloqueada automaticamente para o comprador.

Aviso: Se o valor desejado a ser capturado for maior do que o valor pré autorizado, a transação deverá ser estornada e feita novamente.

## <span id="page-16-1"></span>**4.5 Exemplos de conta bancária**

## **4.5.1 Criar conta bancária**

## **4.5.2 Lista as contas bancárias de um vendedor**

```
import os
from zoop_wrapper import ZoopWrapper
from examples.utils import dump_response
"''"Nesse momento as constantes podem ser criadas no arquivo .py.
Mas é recomendado utilizar como variável de ambiente em um '.env'
"''"from zoop_wrapper.constants import MARKETPLACE_ID, ZOOP_KEY
```

```
client = ZoopWrapper(marketplace_id=MARKETPLACE_ID, key=ZOOP_KEY)
seller_brian = "0b05a360f4b749498f74e13004c08024"
response = client.list_bank_accounts_by_seller(seller_brian)
dump_response(response, os.path.basename(_file__).split(".")[0])
```
## **4.5.3 Remover a conta bancária de um vendedor**

# <span id="page-17-0"></span>**4.6 Exemplos de comprador**

## **4.6.1 Criar comprador**

```
import os
from factory.faker import Faker
from pycpfcnpj import gen
from zoop_wrapper import ZoopWrapper, Buyer, Address
from examples.utils import dump_response
"''"''"Nesse momento as constantes podem ser criadas no arquivo .py.
Mas é recomendado utilizar como variável de ambiente em um '.env'
"''"from zoop_wrapper.constants import MARKETPLACE_ID, ZOOP_KEY
client = ZoopWrapper(marketplace_id=MARKETPLACE_ID, key=ZOOP_KEY)
cpf_ou_cnpj = Faker("random_element", elements=[gen.cpf(), gen.cnpj()]).generate()
b = Buyer (
    address=Address(
       city="Natal",
        country_code="BR",
       line1="foo",
        line2="123",
        line3="barbar",
        neighborhood="fooofoo",
        postal_code="59100000",
       state="RN",
    ),
    birthdate="1994-12-27",
    email="foo@bar.com",
    first_name="foo",
    last_name="foo",
    phone_number="+55 84 99999-9999",
    taxpayer_id=cpf_ou_cnpj,
)
```

```
response = client.add_buyer(b)
dump_response(response, os.path.basename(__file__).split(".")[0])
```
#### **4.6.2 Listar compradores**

```
import os
from zoop_wrapper import ZoopWrapper
from examples.utils import dump_response
"''"''"Nesse momento as constantes podem ser criadas no arquivo .py.
Mas é recomendado utilizar como variável de ambiente em um '.env'
"''"''"from zoop_wrapper.constants import MARKETPLACE_ID, ZOOP_KEY
client = ZoopWrapper(marketplace_id=MARKETPLACE_ID, key=ZOOP_KEY)
response = client.list_buyers()
dump_response(response, os.path.basename(__file__).split(".")[0])
```
## **4.6.3 Pegar comprador**

```
import os
from zoop_wrapper import ZoopWrapper
from examples.utils import dump_response
"''"''"Nesse momento as constantes podem ser criadas no arquivo .py.
Mas é recomendado utilizar como variável de ambiente em um '.env'
"''"''"from zoop_wrapper.constants import MARKETPLACE_ID, ZOOP_KEY
client = ZoopWrapper(marketplace_id=MARKETPLACE_ID, key=ZOOP_KEY)
buyer_id = "ffe4b7a1f19c4a9da85b6d72c0b6201c"
response = client.retrieve_buyer(buyer_id)
dump_response(response, os.path.basename(__file__).split(".")[0])
```
## **4.6.4 Atualizar comprador**

```
import os
from zoop_wrapper import ZoopWrapper, Buyer, Address
from examples.utils import dump_response
"''"''"Nesse momento as constantes podem ser criadas no arquivo .py.
Mas é recomendado utilizar como variável de ambiente em um '.env'
"''"''"''"from zoop_wrapper.constants import MARKETPLACE_ID, ZOOP_KEY
client = ZoopWrapper(marketplace_id=MARKETPLACE_ID, key=ZOOP_KEY)
b = Buyer (
    address=Address(
       city="Natal",
        country_code="BR",
       line1="foo",
       line2="123",
       line3="barbar",
        neighborhood="fooofoo",
        postal_code="59150000",
        state="RN",
   ),
   birthdate="1994-12-27",
   email="foo@bar.com",
   first_name="foo",
   last_name="foo",
   phone_number="+55 84 99999-9999",
   taxpayer_id="19249382944",
)
response = client.update_buyer("ffe4b7a1f19c4a9da85b6d72c0b6201c", b)
dump_response(response, os.path.basename(__file__).split(".")[0])
```
## **4.6.5 Remover comprador**

```
import os
from zoop_wrapper import ZoopWrapper
from examples.utils import dump_response
"''"''"Nesse momento as constantes podem ser criadas no arquivo .py.
Mas é recomendado utilizar como variável de ambiente em um '.env'
"''"''"''"from zoop_wrapper.constants import MARKETPLACE_ID, ZOOP_KEY
client = ZoopWrapper(marketplace_id=MARKETPLACE_ID, key=ZOOP_KEY)
```

```
response = client.remove_buyer("f85c8b84749c431ab0db044812ca7a57")
dump_response(response, os.path.basename(__file__).split(".")[0])
```
#### **4.6.6 Buscar comprador**

```
import os
from zoop_wrapper import ZoopWrapper
from examples.utils import dump_response
"''"''"Nesse momento as constantes podem ser criadas no arquivo .py.
Mas é recomendado utilizar como variável de ambiente em um '.env'
"''"''"from zoop_wrapper.constants import MARKETPLACE_ID, ZOOP_KEY
client = ZoopWrapper(marketplace_id=MARKETPLACE_ID, key=ZOOP_KEY)
cpf_ou_cnpj = "19249382944"
response = client.search_buyer(cpf_ou_cnpj)
dump_response(response, os.path.basename(__file__).split(".")[0])
```
# <span id="page-20-0"></span>**4.7 Exemplos de cartão**

## **4.7.1 Criar cartão**

```
import os
from factory.faker import Faker
from zoop_wrapper import ZoopWrapper, Token
from examples.utils import dump_response
\frac{1}{n}""
Nesse momento as constantes podem ser criadas no arquivo .py.
Mas é recomendado utilizar como variável de ambiente em um '.env'
"''"from zoop_wrapper.constants import MARKETPLACE_ID, ZOOP_KEY
client = ZoopWrapper(marketplace_id=MARKETPLACE_ID, key=ZOOP_KEY)
card_token = Token(
   card_number=Faker("credit_card_number").generate(),
   expiration_month="05",
   expiration_year="2030",
   holder_name="foo",
    security_code=123,
```
)

(continuação da página anterior)

```
from examples.seller.retrieve_seller import seller_id # noqa
customer_id = seller_id
response = client.add_card(card_token, customer_id)
dump_response(response, os.path.basename(__file__).split(".")[0])
```
## **4.7.2 Pegar cartão**

```
import os
from zoop_wrapper import ZoopWrapper
from examples.utils import dump_response
"''"''"Nesse momento as constantes podem ser criadas no arquivo .py.
Mas é recomendado utilizar como variável de ambiente em um '.env'
"''"from zoop_wrapper.constants import MARKETPLACE_ID, ZOOP_KEY
client = ZoopWrapper(marketplace_id=MARKETPLACE_ID, key=ZOOP_KEY)
card_id = "4abf4010cc93414ca585463fdc7b44d6"
response = client.retrieve_card(card_id)
dump_response(response, os.path.basename(__file__).split(".")[0])
```
# <span id="page-21-0"></span>**4.8 Exemplos de vendedor**

#### **4.8.1 Criar vendedor empresa**

```
import os
from pycpfcnpj import gen
from zoop_wrapper import ZoopWrapper, Seller, Address
from examples.utils import dump_response
\bar{n}/\bar{n}/\bar{n}Nesse momento as constantes podem ser criadas no arquivo .py.
Mas é recomendado utilizar como variável de ambiente em um '.env'
\boldsymbol{u} \boldsymbol{u} \boldsymbol{u}from zoop_wrapper.constants import MARKETPLACE_ID, ZOOP_KEY
```

```
client = ZoopWrapper(marketplace_id=MARKETPLACE_ID, key=ZOOP_KEY)
s = Seller(
   business_address=Address(
       city="Natal",
        country_code="BR",
        line1="foo",
        line2="123",
        line3="barbar",
        neighborhood="fooofoo",
        postal_code="59100000",
        state="RN",
   ),
   business_email="foo",
   business_name="foo",
   business_opening_date="foo",
   business_phone="foo",
   business_website="foo",
    ein=gen.cnpj(),
)
response = client.add_seller(s)
dump_response(response, os.path.basename(__file__).split(".")[0])
```
#### **4.8.2 Criar vendedor PF**

```
import os
from pycpfcnpj import gen
from zoop_wrapper import ZoopWrapper, Seller, Address
from examples.utils import dump_response
"''"''"''"Nesse momento as constantes podem ser criadas no arquivo .py.
Mas é recomendado utilizar como variável de ambiente em um '.env'
\boldsymbol{u} \boldsymbol{u} \boldsymbol{n}from zoop_wrapper.constants import MARKETPLACE_ID, ZOOP_KEY
client = ZoopWrapper(marketplace_id=MARKETPLACE_ID, key=ZOOP_KEY)
s = Seller(
    address=Address(
        city="Natal",
        country_code="BR",
        line1="foo",
        line2="123",
        line3="barbar",
        neighborhood="fooofoo",
        postal_code="59100000",
        state="RN",
    ),
```

```
birthdate="1994-12-27",
   email="foo@bar.com",
   first_name="foo",
   last_name="foo",
   phone_number="+55 84 99999-9999",
    taxpayer_id=gen.cpf(),
)
response = client.add_seller(s)
dump_response(response, os.path.basename(__file__).split(".")[0])
```
## **4.8.3 Listar vendedores**

```
import os
from zoop_wrapper import ZoopWrapper
from examples.utils import dump_response
"''"Nesse momento as constantes podem ser criadas no arquivo .py.
Mas é recomendado utilizar como variável de ambiente em um '.env'
"''"''"''"from zoop_wrapper.constants import MARKETPLACE_ID, ZOOP_KEY
client = ZoopWrapper(marketplace_id=MARKETPLACE_ID, key=ZOOP_KEY)
response = client.list_sellers()
dump_response(response, os.path.basename(__file__).split(".")[0])
```
## **4.8.4 Pegar vendedor**

```
import os
from zoop_wrapper import ZoopWrapper
from examples.utils import dump_response
"''"Nesse momento as constantes podem ser criadas no arquivo .py.
Mas é recomendado utilizar como variável de ambiente em um '.env'
"''"from zoop_wrapper.constants import MARKETPLACE_ID, ZOOP_KEY
client = ZoopWrapper(marketplace_id=MARKETPLACE_ID, key=ZOOP_KEY)
seller_id = "0e084bb6a60f47e8ac45949d5040eb92"
response = client.retrieve_seller(seller_id)
```

```
dump_response(response, os.path.basename(__file__).split(".")[0])
```
## **4.8.5 Atualizar vendedor**

```
import os
from zoop_wrapper import ZoopWrapper, Seller, Address
from examples.utils import dump_response
"''"''"''"Nesse momento as constantes podem ser criadas no arquivo .py.
Mas é recomendado utilizar como variável de ambiente em um '.env'
"''"''"from zoop_wrapper.constants import MARKETPLACE_ID, ZOOP_KEY
client = ZoopWrapper(marketplace_id=MARKETPLACE_ID, key=ZOOP_KEY)
s = Seller(
    address=Address(
       city="Natal",
        country_code="BR",
        line1="foo",
        line2="123",
        line3="barbar",
        neighborhood="fooofoo",
        postal_code="59100000",
        state="RN",
    ),
   birthdate="1994-12-27",
    email="foo@bar.com",
   first_name="foo",
   last_name="bar 2",
    phone_number="+55 84 99999-9999",
    taxpayer_id="13543402480",
)
seller_id = "0e084bb6a60f47e8ac45949d5040eb92"
response = client.update_seller(seller_id, s)
dump_response(response, os.path.basename(__file__).split(".")[0])
```
## **4.8.6 Remover vendedor**

**import os from zoop\_wrapper import** ZoopWrapper **from examples.utils import** dump\_response  $\bar{n}$   $\bar{n}$   $\bar{n}$ 

```
(continuação da página anterior)
```

```
Nesse momento as constantes podem ser criadas no arquivo .py.
Mas é recomendado utilizar como variável de ambiente em um '.env'
"''"''"''"from zoop_wrapper.constants import MARKETPLACE_ID, ZOOP_KEY
client = ZoopWrapper(marketplace_id=MARKETPLACE_ID, key=ZOOP_KEY)
seller_id = "79bb6be6ac8a477cbc1d8f79236a0f75"
response = client.remove_seller(seller_id)
dump_response(response, os.path.basename(__file__).split(".")[0])
```
#### **4.8.7 Buscar vendedor empresa**

```
import os
from zoop_wrapper import ZoopWrapper
from examples.utils import dump_response
\bar{n} \bar{n} \bar{n}Nesse momento as constantes podem ser criadas no arquivo .py.
Mas é recomendado utilizar como variável de ambiente em um '.env'
"''"''"''"from zoop_wrapper.constants import MARKETPLACE_ID, ZOOP_KEY
client = ZoopWrapper(marketplace_id=MARKETPLACE_ID, key=ZOOP_KEY)
cnpj = "44431904079819"
response = client.search_business_seller(cnpj)
dump_response(response, os.path.basename(_file_).split(".")[0])
```
## **4.8.8 Buscar vendedor PF**

```
import os
from zoop_wrapper import ZoopWrapper
from examples.utils import dump_response
"''"Nesse momento as constantes podem ser criadas no arquivo .py.
Mas é recomendado utilizar como variável de ambiente em um '.env'
"''"from zoop_wrapper.constants import MARKETPLACE_ID, ZOOP_KEY
client = ZoopWrapper(marketplace_id=MARKETPLACE_ID, key=ZOOP_KEY)
```

```
cpf = "13543402480"response = client.search_individual_seller(cpf)
dump_response(response, os.path.basename(__file__).split(".")[0])
```
## <span id="page-26-0"></span>**4.9 Exemplos de transação**

#### **4.9.1 Criar transação de cartão de crédito não presente**

#### **4.9.2 Criar transação de cartão de crédito presente**

```
import os
from factory.faker import Faker
from zoop_wrapper import ZoopWrapper, Transaction, Source, Token
from examples.utils import dump_response
"''"''"Nesse momento as constantes podem ser criadas no arquivo .py.
Mas é recomendado utilizar como variável de ambiente em um '.env'
"''"''"''"from zoop_wrapper.constants import MARKETPLACE_ID, ZOOP_KEY
client = ZoopWrapper(marketplace_id=MARKETPLACE_ID, key=ZOOP_KEY)
seller_brian = "0b05a360f4b749498f74e13004c08024"
seller_denise = "25037b2978b14e7fa5b902d9322e8426"
# Essa flag indica se a transação deve ser apenas pré autorizada ou capturada
capture_flag = True
# Equivalente à R$543,21
quantia_em_centavos = "54321"
t = Transaction(
   customer=seller_brian,
   description="Uma descrição breve da motivação da sua transação",
   on_behalf_of=seller_denise,
   payment_type="credit",
   capture=capture_flag,
   source=Source(
        amount=quantia_em_centavos,
        card=Token(
            card_number=Faker("credit_card_number").generate(),
            expiration_month="05",
            expiration_year="2030",
            holder_name="foo",
            security_code=123,
        ),
        usage="single_use",
```

```
),
)
response = client.add_transaction(t)
dump_response(response, os.path.basename(__file__).split(".")[0])
```
## **4.9.3 Criar transação de boleto**

```
import os
from zoop_wrapper import (
   Fine,
   Interest,
   Discount,
   BillingInstructions,
    Invoice,
    Transaction,
    ZoopWrapper,
)
from examples.utils import dump_response
"''"Nesse momento as constantes podem ser criadas no arquivo .py.
Mas é recomendado utilizar como variável de ambiente em um '.env'
\pi \pi \pifrom zoop_wrapper.constants import MARKETPLACE_ID, ZOOP_KEY
from examples.seller.retrieve_seller import seller_id
from examples.buyer.retrieve_buyer import buyer_id
client = ZoopWrapper(marketplace_id=MARKETPLACE_ID, key=ZOOP_KEY)
# seller_id = "3b94dc92dbad422ea49d44364f3b7b4b"
buyer_or_seller_id = buyer_id
quantia_em_centavos = "3000"
vencimento = "2020-11-20"pre\_vencimento = "2020-11-10"limite = "2020-11-30"t = Transaction (
    amount=quantia_em_centavos,
    customer=buyer_or_seller_id,
    description="meu boleto gerado para teste",
    on_behalf_of=seller_id,
    capture=True,
    payment_type="boleto",
    payment_method=Invoice(
        expiration_date=vencimento,
        payment_limit_date=limite,
        billing_instructions=BillingInstructions(
            late_fee=Fine(
```

```
mode=Fine.PERCENTAGE,
            percentage=2,
         ),
         interest=Interest(
            mode=Interest.MONTHLY_PERCENTAGE,
            percentage=1,
         ),
         discount=[
            Discount(
                amount=200,
                limit_date=pre_vencimento,
               mode=Discount.FIXED,
            ),
        ],
     ),
   ),
)
# _data = {# 'amount': '1000',
# 'currency': 'BRL',
# 'description': 'meu boleto gerado para teste',
# 'on_behalf_of': seller_id,
# 'customer': buyer_or_seller_id,
# 'payment_type': 'boleto',
# 'payment_method': {
# 'expiration_date': '2020-06-20',
# 'payment_limit_date': '2020-06-30',
# 'billing_instructions': {
# 'late_fee': {
# 'mode': BillingConfiguration.PERCENTAGE_MODE,
# 'percentage': 30,
# 'start_date': '2020-06-20'
# },
# 'interest': {
# 'mode': BillingConfiguration.MONTHLY_PERCENTAGE_MODE,
# 'percentage': 30,
# 'start_date': '2020-06-20'
# },
# 'discount': [{
# 'mode': BillingConfiguration.FIXED_MODE,
# 'amount': 300,
# 'limit_date': '2020-06-20'
# }# }
# }
# }
response = client.add_transform(t)dump_response(response, os.path.basename(__file__).split(".")[0])
```
## **4.9.4 Extornar transação de cartão**

```
import os
from zoop_wrapper import ZoopWrapper
from examples.utils import dump_response
"''"Nesse momento as constantes podem ser criadas no arquivo .py.
Mas é recomendado utilizar como variável de ambiente em um '.env'
"''"''"from zoop_wrapper.constants import MARKETPLACE_ID, ZOOP_KEY
client = ZoopWrapper(marketplace_id=MARKETPLACE_ID, key=ZOOP_KEY)
card_transaction_id = "b8d82a6296b346f58fa02bd47b14c095"
response = client.cancel_transaction(card_transaction_id)
dump_response(response, os.path.basename(_file__).split(".")[0])
```
## **4.9.5 Listar transações**

```
import os
from zoop_wrapper import ZoopWrapper
from examples.utils import dump_response
"''"Nesse momento as constantes podem ser criadas no arquivo .py.
Mas é recomendado utilizar como variável de ambiente em um '.env'
"''"''"from zoop_wrapper.constants import MARKETPLACE_ID, ZOOP_KEY
client = ZoopWrapper(marketplace_id=MARKETPLACE_ID, key=ZOOP_KEY)
response = client.list_transactions()
dump_response(response, os.path.basename(__file__).split(".")[0])
```
## **4.9.6 Listar transações de um seller**

```
import os
from zoop_wrapper import ZoopWrapper
from examples.utils import dump_response
"" "" ""
Nesse momento as constantes podem ser criadas no arquivo .py.
Mas é recomendado utilizar como variável de ambiente em um '.env'
"""
from zoop_wrapper.constants import MARKETPLACE_ID, ZOOP_KEY
```

```
client = ZoopWrapper(marketplace_id=MARKETPLACE_ID, key=ZOOP_KEY)
response = client.list_transactions_for_seller("27e17b778b404a83bf8e25ec995e2ffe")
dump_response(response, os.path.basename(__file__).split(".")[0])
```
## **4.9.7 Pegar detalhes da transação**

```
import os
from zoop_wrapper import ZoopWrapper
from examples.utils import dump_response
\bar{n} \bar{n} \bar{n}Nesse momento as constantes podem ser criadas no arquivo .py.
Mas é recomendado utilizar como variável de ambiente em um '.env'
"''"from zoop_wrapper.constants import MARKETPLACE_ID, ZOOP_KEY
client = ZoopWrapper(marketplace_id=MARKETPLACE_ID, key=ZOOP_KEY)
response = client.retrieve_transaction("e8405efa7eaa49ccbca49ec667685dd3")
dump_response(response, os.path.basename(__file__).split(".")[0])
```
# <span id="page-30-0"></span>**4.10 Exemplos de webhook**

## **4.10.1 Criar webhook**

```
import os
from zoop_wrapper import ZoopWrapper, Webhook
from examples.utils import dump_response
\pi \pi \piNesse momento as constantes podem ser criadas no arquivo .py.
Mas é recomendado utilizar como variável de ambiente em um '.env'
"''"from zoop_wrapper.constants import MARKETPLACE_ID, ZOOP_KEY
client = ZoopWrapper(marketplace_id=MARKETPLACE_ID, key=ZOOP_KEY)
wh = Webhook(
   description="asd",
   url="http://google.com",
   method="POST",
    events=["document.created", "document.updated"],
```
)

(continuação da página anterior)

```
response = client.add_webhook(wh)
dump_response(response, os.path.basename(__file__).split(".")[0])
```
## **4.10.2 Deletar webhook**

```
import os
from zoop_wrapper import ZoopWrapper
from examples.utils import dump_response
"''"''"Nesse momento as constantes podem ser criadas no arquivo .py.
Mas é recomendado utilizar como variável de ambiente em um '.env'
"''"from zoop_wrapper.constants import MARKETPLACE_ID, ZOOP_KEY
client = ZoopWrapper(marketplace_id=MARKETPLACE_ID, key=ZOOP_KEY)
webhook_id = "2ad882a6f17b4ab194295bdff17d23ad"
response = client.remove_webhook(webhook_id)
dump_response(response, os.path.basename(__file__).split(".")[0])
```
## **4.10.3 Listar webhook**

```
import os
from zoop_wrapper import ZoopWrapper
from examples.utils import dump_response
"''"''"Nesse momento as constantes podem ser criadas no arquivo .py.
Mas é recomendado utilizar como variável de ambiente em um '.env'
"''"from zoop_wrapper.constants import MARKETPLACE_ID, ZOOP_KEY
client = ZoopWrapper(marketplace_id=MARKETPLACE_ID, key=ZOOP_KEY)
response = client.list_webhooks()
dump_response(response, os.path.basename(__file__).split(".")[0])
```
#### **4.10.4 Pegar webhook**

```
import os
from zoop_wrapper import ZoopWrapper
from examples.utils import dump_response
"''"Nesse momento as constantes podem ser criadas no arquivo .py.
Mas é recomendado utilizar como variável de ambiente em um '.env'
"''"''"from zoop_wrapper.constants import MARKETPLACE_ID, ZOOP_KEY
client = ZoopWrapper(marketplace_id=MARKETPLACE_ID, key=ZOOP_KEY)
webhook_id = "577feddd61b14ec9ab202dfabdce831e"
response = client.retrieve_webhook(webhook_id)
dump_response(response, os.path.basename(__file__).split(".")[0])
```
## <span id="page-32-0"></span>**4.11 constants**

```
zoop_wrapper.constants.MARKETPLACE_ID = ''
    Marketplace id da Zoop
```

```
zoop_wrapper.constants.ZOOP_KEY = ''
    Chave de autenticação da Zoop
```
## <span id="page-32-1"></span>**4.12 exceptions**

```
exception zoop_wrapper.exceptions.FieldError(name, reason)
    Base: Exception
```
Exceção para ser usada quando a validação de algum campo falha.

**\_\_init\_\_**(*name*, *reason*)

Parâmetros

- **name** nome do campo
- **reason** motivo do erro

```
to_dict()
```
transforma exceção para um dict

Retorna dict

```
exception zoop_wrapper.exceptions.ValidationError(entity, errors)
    Base: Exception
```
Exceção para ser usada quando a validação de um ZoopObject ocorre

**\_\_init\_\_**(*entity*, *errors*)

Parâmetros

- **entity** entidade na qual o erro ocorreu
- **errors** lista de qualquer coisa (preferencialmente [FieldError](#page-32-2))

#### **parse\_errors**()

Traduz os erros do tipo [FieldError](#page-32-2) para dict na listagem de erros

Returns: lista de objetos serializáveis

## <span id="page-33-0"></span>**4.13 utils**

zoop\_wrapper.utils.**convert\_currency\_float\_value\_to\_cents**(*value*)

Converte o valor recebido (que pode ser str<int>, int, float, str<float>) para um inteiro em centavos.

Essa função trunca a terceira casa decimal em diante de um float.

#### **Exemplos**

 $1234 \Rightarrow 1234\,56.78 \Rightarrow 5678\,56.78123 \Rightarrow 5678\,56.7 \Rightarrow 5670\,653.55 \Rightarrow 65355\,9876\,^\circ \Rightarrow 9876\,^\circ \Rightarrow 91.23\,^\circ \Rightarrow$ 9123

Parâmetros **value** – Valor a ser convertido

Retorna número inteiro em centavos

```
zoop_wrapper.utils.get_logger(name)
```
factory de Logger's

Parâmetros **name** – nome para gerar o logger

Retorna novo logger para zoop\_wrapper.{name}

## <span id="page-33-1"></span>**4.14 response**

<span id="page-33-2"></span>**class** zoop\_wrapper.response.**ZoopResponse** Base: requests.models.Response

Uma requests. Response recebida da API da Zoop.

Perigo: Essa classe NÃO é utilizada no código (não é instanciada).

Está na biblioteca apenas para ter o type hinting. Esses atributos são adicionados ao objeto [requests.](https://docs.python-requests.org/en/latest/api/#requests.Response) [Response](https://docs.python-requests.org/en/latest/api/#requests.Response)

<span id="page-33-3"></span>**data**

json da resposta

Type dict

## <span id="page-34-0"></span>**4.15 wrapper**

**class** zoop\_wrapper.wrapper.**ZoopWrapper**(*marketplace\_id=None*, *key=None*)

Base: [zoop\\_wrapper.wrapper.bank\\_account.BankAccountWrapper](#page-36-0), [zoop\\_wrapper.](#page-37-0) [wrapper.buyer.BuyerWrapper](#page-37-0), [zoop\\_wrapper.wrapper.card.CardWrapper](#page-38-0), [zoop\\_wrapper.wrapper.invoice.InvoiceWrapper](#page-39-0), [zoop\\_wrapper.wrapper.seller.](#page-40-0) [SellerWrapper](#page-40-0), [zoop\\_wrapper.wrapper.transaction.TransactionWrapper](#page-43-0), zoop\_wrapper.wrapper.webhook.WebhookWrapper

#### Zoop Wrapper

It contains methods for all resources.

## **4.15.1 zoop\_wrapper.wrapper.base module**

**class** zoop\_wrapper.wrapper.base.**BaseZoopWrapper**(*marketplace\_id=None*, *key=None*) Base: [zoop\\_wrapper.wrapper.base.RequestsWrapper](#page-34-1)

wrapper da Zoop API

**\_\_marketplace\_id** marketplace id da zoop

**\_\_key**

chave de autenticação da zoop

#### **BASE\_URL = 'https://api.zoop.ws/v1/marketplaces/'**

**\_post\_instance**(*url*, *instance: zoop\_wrapper.models.base.ZoopObject*) http post com instância de um [ZoopObject](#page-51-0).

#### Parâmetros

- **url** url da requisição
- **instance** instância a ser utilizada

Raises [ValidationError](#page-32-3) – quando a instância passada não é um [ZoopObject](#page-51-0). # noqa

#### Retorna ([ZoopResponse](#page-33-2))

**\_put\_instance**(*url*, *instance: zoop\_wrapper.models.base.ZoopObject*) http put com instância de um [ZoopObject](#page-51-0).

#### Parâmetros

- **url** url da requisição
- **instance** instância a ser utilizada

Raises [ValidationError](#page-32-3) – quando a instância passada não é um [ZoopObject](#page-51-0). # noqa

#### Retorna ([ZoopResponse](#page-33-2))

<span id="page-34-1"></span>**class** zoop\_wrapper.wrapper.base.**RequestsWrapper**(*base\_url*)

Base: object

wrapper da lib requests

#### **\_\_base\_url**

Url base para construir os requests

```
zoop_wrapper.response.ZoopResponse
Processa a resposta.
data carregado do requests. Response. json().
Adiciona error na resposta se tiver ocorrido erros
   requests.Response) – resposta a ser processada
```
Raises HttpError – quando a resposta não foi ok (200 <= status <= 299)!

Retorna 'objeto' ([ZoopResponse](#page-33-2)) de resposta http

**static \_RequestsWrapper\_\_process\_response**(*response*) →

**\_construct\_url**(*action=None*, *identifier=None*, *subaction=None*, *search=None*, *sub\_action\_before\_identifier=False*)

Constrói a url para o request.

#### Parâmetros

- **action** nome do resource
- **identifier** identificador de detalhe (ID)
- **search** query com url args para serem buscados
- **sub\_action\_before\_identifier** flag para inverter a posição do identifier e subaction
- **subaction** subação do resource

#### **Exemplos**

```
>>> rw = RequestsWrapper()
>>> rw._construct_url(action='seller', identifier='1', subaction='bank_
˓→accounts', search='account_number=1') # noqa:
'rw.__base_url/seller/1/bank_accounts/search?account_number=1'
```
#### Retorna url completa para o request

**\_delete**(*url*) → zoop\_wrapper.response.ZoopResponse http delete

Parâmetros **url** – url de requisição

Retorna ([ZoopResponse](#page-33-2))

**\_get**(*url*) → zoop\_wrapper.response.ZoopResponse

http get

Parâmetros **url** – url de requisição

Retorna ([ZoopResponse](#page-33-2))

**\_post**(*url*, *data*) → zoop\_wrapper.response.ZoopResponse http post

#### Parâmetros

- **url** url de requisição
- **data** (dict) dados da requisição

Retorna ([ZoopResponse](#page-33-2))
*key=None*)

**\_put**(*url*, *data*) → zoop\_wrapper.response.ZoopResponse http put

#### Parâmetros

- **url** url de requisição
- **data** (dict) dados da requisição

Retorna ([ZoopResponse](#page-33-0))

### **4.15.2 zoop\_wrapper.wrapper.bank\_account module**

**class** zoop\_wrapper.wrapper.bank\_account.**BankAccountWrapper**(*marketplace\_id=None*,

Base: [zoop\\_wrapper.wrapper.base.BaseZoopWrapper](#page-34-0)

Possui os métodos do resource [BankAccount](#page-53-0)

Aviso: Não importe isso diretamente!

Essa classe precisa de métodos presentes em outro wrapper

**\_BankAccountWrapper\_\_add\_bank\_account\_token**(*token: zoop\_wrapper.models.token.Token*) Adiciona um [Token](#page-62-0) para uma [BankAccount](#page-53-0).

Parâmetros **token** – [Token](#page-62-0) para [BankAccount](#page-53-0).

Retorna response with instance of [Token](#page-62-0)

**add\_bank\_account**(*data: dict*) Adiciona uma [BankAccount](#page-53-0).

### **Exemplos**

```
>>> data = {
    'account_number': 'foo',
    'bank_code': 'foo',
   'holder_name': 'foo',
    'routing_number': 'foo',
    'taxpayer_id' or 'ein': 'foo',
    'type': 'foo'
}
```
Parâmetros **data** – dict of data

Retorna response with instance of [BankAccount](#page-53-0)

**list\_bank\_accounts\_by\_seller**(*identifier*) Lista todas as [BankAccount](#page-53-0)'s.

Retorna response with instances of [BankAccount](#page-53-0)

**remove\_bank\_account**(*identifier: str*)

Remove todas as [BankAccount](#page-53-0) de um [Seller](#page-59-0) usando o *identifier* deste.

Parâmetros **identifier** – uuid id

Retorna [ZoopResponse](#page-33-0)

**retrieve\_bank\_account**(*identifier*) Retorna uma [BankAccount](#page-53-0).

Parâmetros **identifier** – uuid id da [BankAccount](#page-53-0)

Retorna response with instance of [BankAccount](#page-53-0)

# **4.15.3 zoop\_wrapper.wrapper.buyer module**

**class** zoop\_wrapper.wrapper.buyer.**BuyerWrapper**(*marketplace\_id=None*, *key=None*) Base: [zoop\\_wrapper.wrapper.base.BaseZoopWrapper](#page-34-0)

Possui os métodos do resource [Buyer](#page-55-0)

**add\_buyer**(*data: Union[dict, zoop\_wrapper.models.buyer.Buyer]*) → zoop\_wrapper.response.ZoopResponse Adiciona um [Buyer](#page-55-0)

### **Exemplos**

```
>>> data = {
   "birthdate": 'foo',
    "email": "foo",
   "first_name": "foo",
   "last_name": "foo",
   "phone_number": "foo",
    "taxpayer_id": "foo",
    "address": {
        "city": "foo",
        "country_code": "foo"
        "line1": "foo",
        "line2": "foo",
        "line3": "foo",
        "neighborhood": "foo",
        "postal_code": "foo",
        "state": "foo",
    }
}
```
Parâmetros data (dict ou [Buyer](#page-55-0)) – dados do Buyer

Retorna [ZoopResponse](#page-33-0)

**list\_buyers**() → zoop\_wrapper.response.ZoopResponse Lista todos os [Buyer](#page-55-0)'s

Retorna [ZoopResponse](#page-33-0)

**remove\_buyer**(*identifier: str*) → zoop\_wrapper.response.ZoopResponse Remove um [Buyer](#page-55-0)

Parâmetros **identifier** – uuid id

Retorna [ZoopResponse](#page-33-0)

**retrieve\_buyer**(*identifier: str*) → zoop\_wrapper.response.ZoopResponse Pega um [Buyer](#page-55-0)

### Parâmetros **identifier** – uuid id

Retorna [ZoopResponse](#page-33-0)

**search\_buyer**(*identifier: str*) → zoop\_wrapper.response.ZoopResponse Buscar um [Buyer](#page-55-0) pelo CPF ou CNPJ

Nota: Sim, o atributo é o  $t$ axpayer\_id para os dois. Veja o código para entender.

### Parâmetros **identifier** – CPF ou CNPJ

Retorna [ZoopResponse](#page-33-0)

**update\_buyer**(*identifier: str, data: Union[dict, zoop\_wrapper.models.buyer.Buyer]*) → zoop\_wrapper.response.ZoopResponse Atualiza um [Buyer](#page-55-0).

### **Exemplos**

```
\Rightarrow data = {
   "birthdate": "1994-12-27",
   "email": "foo@bar.com",
   "first_name": "foo",
   "last_name": "foo",
    "phone_number": "+55 84 99999-9999",
    "taxpayer_id": "foo",
    "address": {
        "city": "Natal",
        "country_code": "BR"
        "line1": "foo",
        "line2": "123",
        "line3": "barbar",
        "neighborhood": "fooofoo",
        "postal_code": "59152250",
        "state": "BR-RN",
    }
}
```
#### Parâmetros

- **identifier** id do [Buyer](#page-55-0)
- **data** dados do [Buyer](#page-55-0)

Retorna [ZoopResponse](#page-33-0)

# **4.15.4 zoop\_wrapper.wrapper.card module**

```
class zoop_wrapper.wrapper.card.CardWrapper(marketplace_id=None, key=None)
    Base: zoop_wrapper.wrapper.base.BaseZoopWrapper
```

```
Possui os métodos do resource Card
```
Aviso: Não importe isso diretamente!

Essa classe precisa de métodos presentes em outro wrapper

```
_CardWrapper__add_card_token(card_token: zoop_wrapper.models.token.Token)
    Cria um Token do tipo Card
```
Parâmetros **card\_token** – instância do [Token](#page-62-0)

Retorna [ZoopResponse](#page-33-0) com instância do [Token](#page-62-0)

**add\_card**(*data: Union[dict, zoop\_wrapper.models.token.Token], customer\_identifier: str*) Adiciona um cartão de crédito utilizando um Token de cartão de crédito

## **Exemplos**

```
>>> data = {
    "card_number": "foo",
    "expiration_month": "foo",
    "expiration_year": "foo",
    "holder name": "foo",
    "security_code": "foo"
}
```
### Parâmetros

- **data** dicionário de dados
- **customer\_identifier** uuid do consumidor ([Buyer](#page-55-0) ou [Seller](#page-59-0)) # noqa

Retorna [ZoopResponse](#page-33-0) com instância do [Card](#page-56-0)

# **retrieve\_card**(*identifier*)

retrieve card

Parâmetros **identifier** – uuid id

Retorna response without instance

# **4.15.5 zoop\_wrapper.wrapper.invoice module**

```
class zoop_wrapper.wrapper.invoice.InvoiceWrapper(marketplace_id=None, key=None)
    Base: zoop_wrapper.wrapper.base.BaseZoopWrapper
```
Possui os métodos do resource for [Invoice](#page-59-1)

```
retrieve_invoice(identifier)
   Invoice
```
Parâmetros **identifier** – uuid id

Retorna resposta com instância do [Invoice](#page-59-1)

# **4.15.6 zoop\_wrapper.wrapper.seller module**

```
class zoop_wrapper.wrapper.seller.SellerWrapper(marketplace_id=None, key=None)
    Base: zoop_wrapper.wrapper.base.BaseZoopWrapper
```
Possui os métodos do resource [Seller](#page-59-0)

```
_SellerWrapper__search_seller(**kwargs) → zoop_wrapper.response.ZoopResponse
    Busca um Seller.
```
Parâmetros **kwargs** – dicionário de valores a serem buscados

Retorna [ZoopResponse](#page-33-0)

**add\_seller**(*data: Union[dict, zoop\_wrapper.models.seller.Seller]*) → zoop\_wrapper.response.ZoopResponse Adiciona um [Seller](#page-59-0).

### **Exemplos**

```
>>> data = {
    "birthdate": "1994-12-27",
   "email": "foo@bar.com",
   "first_name": "foo",
   "last_name": "foo",
   "phone_number": "+55 84 99999-9999",
    "taxpayer_id": "foo",
    "address": {
        "city": "Natal",
        "country_code": "BR"
        "line1": "foo",
        "line2": "123",
        "line3": "barbar",
        "neighborhood": "fooofoo",
        "postal_code": "59152250",
        "state": "RN",
    }
}
```

```
>>> data = {
   "business_email": "foo",
   "business_name": "foo",
   "business_opening_date": "foo",
   "business_phone": "foo",
   "business_website": "foo",
    "ein": "foo",
    "owner": {
        "birthdate": "foo",
        "email": "foo",
        "first_name": "foo",
        "last_name": "foo",
        "phone_number": "foo",
        "taxpayer_id": "foo",
        "address": {
            "city": "Natal",
            "country_code": "BR"
            "line1": "foo",
            "line2": "123",
```
(continues on next page)

(continuação da página anterior)

```
"line3": "barbar",
            "neighborhood": "fooofoo",
            "postal_code": "59152250",
            "state": "RN",
        }
    },
    "business_address": {
        "city": "Natal",
        "country_code": "BR"
        "line1": "foo",
        "line2": "123",
        "line3": "barbar",
        "neighborhood": "fooofoo",
        "postal_code": "59152250",
        "state": "RN",
    }
}
```
Parâmetros data - dados do [Seller](#page-59-0)

Retorna [ZoopResponse](#page-33-0)

```
list_seller_bank_accounts(identifier: str) → zoop_wrapper.response.ZoopResponse
   BankAccountSeller
```
Parâmetros **identifier** – id do [Seller](#page-59-0)

Retorna [ZoopResponse](#page-33-0)

**list\_sellers**() → zoop\_wrapper.response.ZoopResponse lista [Seller](#page-59-0)"s existentes na Zoop.

Retorna [ZoopResponse](#page-33-0)

**remove\_seller**(*identifier: str*) → zoop\_wrapper.response.ZoopResponse Remove um [Seller](#page-59-0);

Parâmetros **identifier** – id do [Seller](#page-59-0)

Retorna [ZoopResponse](#page-33-0)

**retrieve\_seller**(*identifier: str*) → zoop\_wrapper.response.ZoopResponse Pega um [Seller](#page-59-0)

Parâmetros **identifier** – id do [Seller](#page-59-0)

Retorna [ZoopResponse](#page-33-0)

- **search\_business\_seller**(*identifier: str*) → zoop\_wrapper.response.ZoopResponse search seller by CNPJ
	- **Parâmetros identifier** ein (Employer Identification Number) is equivalent to CNPJ # noqa:

Retorna response with instance of Seller

**search\_individual\_seller**(*identifier: str*) → zoop\_wrapper.response.ZoopResponse search seller by CPF

Parâmetros *identifier* – taxpayer\_id is equivalent to CPF # noqa:

Retorna response with instance of Seller

**update seller**(*identifier: str, data: Union[dict, zoop wrapper.models.seller.Seller]*) → zoop\_wrapper.response.ZoopResponse Atualiza um [Seller](#page-59-0).

### **Exemplos**

```
>>> data = {
    "birthdate": "1994-12-27",
    "email": "foo@bar.com",
   "first_name": "foo",
   "last_name": "foo",
    "phone_number": "+55 84 99999-9999",
    "taxpayer_id": "foo",
    "address": {
        "city": "Natal",
        "country_code": "BR"
        "line1": "foo",
        "line2": "123",
        "line3": "barbar",
        "neighborhood": "fooofoo",
        "postal_code": "59152250",
        "state": "BR-RN",
    }
}
```

```
>>> data = {
   "business_email": "foo",
   "business_name": "foo",
   "business_opening_date": "foo",
    "business_phone": "foo",
    "business_website": "foo",
    "ein": "foo",
    "owner": {
        "birthdate": "foo",
        "email": "foo",
        "first_name": "foo",
        "last_name": "foo",
        "phone_number": "foo",
        "taxpayer_id": "foo",
        "address": {
            "city": "foo",
            "country_code": "foo"
            "line1": "foo",
            "line2": "foo",
            "line3": "foo",
            "neighborhood": "foo",
            "postal_code": "foo",
            "state": "foo",
        }
    }
    "business_address": {
        "city": "foo",
        "country_code": "foo"
        "line1": "foo",
        "line2": "foo",
        "line3": "foo",
```
(continues on next page)

(continuação da página anterior)

```
"neighborhood": "foo",
        "postal_code": "foo",
        "state": "foo",
    }
}
```
Parâmetros

- **identifier** id do [Seller](#page-59-0)
- **data** dados do [Seller](#page-59-0)

Retorna [ZoopResponse](#page-33-0)

# **4.15.7 zoop\_wrapper.wrapper.transaction module**

**class** zoop\_wrapper.wrapper.transaction.**TransactionWrapper**(*marketplace\_id=None*,

*key=None*)

Base: [zoop\\_wrapper.wrapper.base.BaseZoopWrapper](#page-34-0)

Possui os métodos do resource [Transaction](#page-67-0)

## **\_capture\_or\_void\_transaction**(*identifier*, *sub\_action*, *amount=None*)

Estorna ou captura uma [Transaction](#page-67-0).

O amount é opcional, e deve ser um valor em centavos ou real. Caso ele não seja passado, o valor da transação é utilizado. Caso ele seja um valor menor do que a transação, é feita uma ação parcial no valor passado.

Aviso: o amount não pode ser maior do que o valor da quantia!

### **Exemplos**

```
>>> ZoopWrapper()._capture_or_void_transaction('1', 'void')
>>> ZoopWrapper()._capture_or_void_transaction('1', 'void', '10.00')
>>> ZoopWrapper()._capture_or_void_transaction('1', 'capture', '10,00')
>>> ZoopWrapper()._capture_or_void_transaction('1', 'void', '1000')
```
### Parâmetros

- **identifier** uuid id da [Transaction](#page-67-0)
- **sub\_action** string da ação a ser feita. 'void' ou 'capture'
- **amount** quantia em centavos da ação a ser feita

Retorna response

```
add_transaction(data: Union[dict, zoop_wrapper.models.transaction.Transaction])
    Adiciona uma Transaction.
```
### **Exemplos**

}

```
>>> data = {
    'amount' : 'foo',
    'currency' : 'BRL',
    'customer': 'foo',
    'description' : 'foo',
    'on_behalf_of' : 'foo',
    'payment_type' : 'foo',
    'reference_id' : 'foo',
    'payment_method' : {
        'body_instructions' : instructions,
        'expiration_date' : expiration_date,
        'payment_limit_date' : payment_limit_date,
        'billing_instructions' : {
            'discount' : discount
            'interest' : interest,
            'late_fee' : late_fee,
        }
    }
```

```
>>> data = {
    'amount': '1000',
    'currency': 'BRL',
    'customer': 'buyer_id',
    'description': 'meu boleto gerado para teste',
    'on_behalf_of': 'seller_id',
    'payment_type': 'boleto',
    'payment_method': {
        'expiration_date': '2020-06-20',
        'payment_limit_date': '2020-06-30',
        'billing_instructions': {
            'late_fee': {
                'mode': 'FIXED',
                'percentage': 30,
                'start_date': '2020-06-20'
            },
            'interest': {
                'mode': 'MONTHLY_PERCENTAGE',
                 'percentage': 30,
                 'start_date': '2020-06-20'
            },
            'discount': [{
                 'amount': 300,
                 'limit_date': '2020-06-20'
                'mode': 'FIXED',
            }]
        }
    }
}
```
Parâmetros **data** – dict of data

Retorna response with instance of Transaction

**cancel\_transaction**(*identifier*, *amount=None*)

Estorna uma [Transaction](#page-67-0).

O amount é opcional, e deve ser um valor em centavos ou real. Caso ele não seja passado, o valor da transação é utilizado. Caso ele seja um valor menor do que a transação, é feita uma ação parcial no valor passado.

Aviso: o amount não pode ser maior do que o valor da quantia!

### **Exemplos**

```
>>> ZoopWrapper().cancel_transaction('1', '10.00')
>>> ZoopWrapper().cancel_transaction('1', '10,00')
>>> ZoopWrapper().cancel_transaction('1', '1000')
```
#### Parâmetros

- **identifier** uuid id da [Transaction](#page-67-0)
- **amount** quantia em centavos a ser estronada

Retorna response

#### **capture\_transaction**(*identifier*, *amount=None*)

Captura uma [Transaction](#page-67-0).

O amount é opcional, e deve ser um valor em centavos ou real. Caso ele não seja passado, o valor da transação é utilizado. Caso ele seja um valor menor do que a transação, é feita uma ação parcial no valor passado.

Aviso: o amount não pode ser maior do que o valor da quantia!

### **Exemplos**

```
>>> ZoopWrapper().capture_transaction('1', '10.00')
>>> ZoopWrapper().capture_transaction('1', '10,00')
>>> ZoopWrapper().capture_transaction('1', '1000')
```
### Parâmetros

- **identifier** uuid id da [Transaction](#page-67-0)
- **amount** quantia em centavos a ser capturada

Retorna response

```
list_transactions()
```
Lista todas as [Transaction](#page-67-0)'s

#### Retorna response

```
list_transactions_for_seller(identifier)
```
Lista todas as [Transaction](#page-67-0)'s de um [Seller](#page-59-0)

#### Parâmetros

- **identifier** uuid id do [Seller](#page-59-0)
- $offset -$ "

Retorna response

**retrieve\_transaction**(*identifier*) Retorna uma [Transaction](#page-67-0).

Parâmetros **identifier** – uuid id da [Transaction](#page-67-0)

Retorna response

# **4.16 models**

# **4.16.1 zoop\_wrapper.models.base module**

```
class zoop_wrapper.models.base.Address(allow_empty=False, **kwargs)
    Base: zoop_wrapper.models.base.ZoopObject
```
Represents a physical address.

### **line1**

complete street name

### **line2**

number

**line3** complement

**neighborhood** neighborhood

#### **city**

city

## **state**

Código ISO 3166-2 para o estado

**postal\_code**

postal code

```
country_code
     ISO 3166-1 alpha-2 - códigos de país de duas letras
```

```
classmethod get_non_required_fields()
```

```
get set of non required fields
```
### Retorna set of fields

### <span id="page-46-2"></span>**class** zoop\_wrapper.models.base.**BusinessOrIndividualModel**(*allow\_empty=False*,

*\*\*kwargs*)

Base: [zoop\\_wrapper.models.base.MarketPlaceModel](#page-48-0)

Represents a Business Or Individual Model

It has dynamic types!

<span id="page-46-0"></span>Can be Business or Individual.

### **taxpayer\_id**

cpf válido para type [INDIVIDUAL\\_TYPE](#page-47-0)

```
ein
   cnpj para type BUSINESS_TYPE
BUSINESS_IDENTIFIER = 'ein'
BUSINESS_TYPE = 'business'
INDIVIDUAL_IDENTIFIER = 'taxpayer_id'
INDIVIDUAL_TYPE = 'individual'
URI = {'business': 'businesses', 'individual': 'individuals'}
get_all_fields()
   get all fields for instance.
   if type is BUSINESS_TYPE then call get_business_required_fields() and
   get_business_non_required_fields()
   INDIVIDUAL_TYPEget_individual_required_fields() and
   get_individual_non_required_fields()
      Retorna set of all fields
classmethod get_business_non_required_fields()
   BUSINESS_TYPE.
      Retorna set of fields
classmethod get_business_required_fields()
   BUSINESS_TYPE
      Retorna set of fields
classmethod get_individual_non_required_fields()
   INDIVIDUAL_TYPE
      Retorna set of fields
classmethod get_individual_required_fields()
   get set of required fields for INDIVIDUAL_TYPE
      Retorna set of fields
get_type()
   get the dynamic type from instance
      Retorna BUSINESS_TYPE or INDIVIDUAL_TYPE
get_type_uri()
   get the dynamic type uri for instance based on get\_type()RetornaURI
get_validation_fields()
   Get validation fields for instance.
   BUSINESS_TYPEget_business_required_fields()
   else type is INDIVIDUAL_TYPEget_individual_required_fields()
      Retorna set of fields to be used on validation
init_custom_fields(taxpayer_id=None, ein=None, **kwargs)
   Chama set identifier().
      Parâmetros
```
- **taxpayer\_id** cpf value
- **ein** cnpj value
- **\*\*kwargs** dict of kwargs

# <span id="page-48-1"></span>**set\_identifier**(*taxpayer\_id=None*, *ein=None*, *\*\*kwargs*)

Declara os atributos  $t$  axpayer id ou (ou exclusivo) [ein](#page-47-8). Exatamente um deles deve ser passado e válido, e não os dois.

kwargs are there to be called from [Seller.init\\_custom\\_fields\(\)](#page-61-0) and [BankAccount.](#page-54-0) [init\\_custom\\_fields\(\)](#page-54-0) without getting taxpayer\_id or ein variables.

#### Parâmetros

- **taxpayer\_id** cpf
- **ein** cnpj
- **\*\*kwargs** kwarg

**classmethod validate\_identifiers**(*taxpayer\_id*, *ein*)

Valida tupla de valores de identificação.

Raises *[ValidationError](#page-32-0)* quando é passado os dois, ou nenhum, ou quando o identificador passado é inválido # noqa

<span id="page-48-2"></span>**class** zoop\_wrapper.models.base.**FinancialModel**(*allow\_empty=False*, *\*\*kwargs*) Base: [zoop\\_wrapper.models.base.ZoopObject](#page-51-0)

Have financial attributes.

### **status**

pending or active string

**account\_balance** amount of balance

**current\_balance** curent amount of balance

**description** description

**delinquent** bolean of verification

**payment\_methods** ?

**default\_debit** ?

**default\_credit**

 $\gamma$ 

### **classmethod get\_non\_required\_fields**()

get set of non required fields

### Retorna set of fields

<span id="page-48-0"></span>**class** zoop\_wrapper.models.base.**MarketPlaceModel**(*allow\_empty=False*, *\*\*kwargs*) Base: [zoop\\_wrapper.models.base.ResourceModel](#page-50-0)

This class represents a [ResourceModel](#page-50-0) which belongs to some marketplace from Zoop.

**marketplace\_id** identifier string

### **classmethod get\_non\_required\_fields**()

get set of non required fields

#### Retorna set of fields

<span id="page-49-4"></span>**class** zoop\_wrapper.models.base.**PaymentMethod**(*allow\_empty=False*, *\*\*kwargs*) Base: [zoop\\_wrapper.models.base.ResourceModel](#page-50-0)

Have some payment method attributes

**description** text description

**customer** uuid id

<span id="page-49-0"></span>**address** Address Model

# **classmethod get\_non\_required\_fields**()

get set of non required fields

Retorna set of fields

### **init\_custom\_fields**(*address=None*, *\*\*kwargs*) initialize [address](#page-49-0) with [Address](#page-46-1)

### Parâmetros

- **address** dict of data or [Address](#page-46-1)
- **\*\*kwargs** dic of kwargs
- <span id="page-49-3"></span>**class** zoop\_wrapper.models.base.**Person**(*allow\_empty=False*, *\*\*kwargs*) Base: [zoop\\_wrapper.models.base.ZoopObject](#page-51-0)

Represents a person.

### <span id="page-49-1"></span>**address**

Address model

### **birthdate**

birthdate

### **email**

email

### **first\_name** first name

**last\_name** last name

**phone\_number** phone number

<span id="page-49-2"></span>**taxpayer\_id** cpf válido

### **full\_name**

get full name of the person

Retorna string with the full name

### **classmethod get\_non\_required\_fields**()

get set of non required fields

Retorna set of fields

### **classmethod get\_required\_fields**()

get set of required fields

Retorna set of fields

### **init\_custom\_fields**(*address=None*, *\*\*kwargs*) Initialize [address](#page-49-1) with [Address](#page-46-1)

### Parâmetros

- **address** dict of data or [Address](#page-46-1)
- **\*\*kwargs** –

#### **validate\_custom\_fields**(*\*\*kwargs*)

O [taxpayer\\_id](#page-49-2) precisa ser um CPF válido. Então verificamos isso.

#### Parâmetros

- **raise\_exception** Quando algum campo está faltando ou CPF é inválido
- **\*\*kwargs** –
- <span id="page-50-0"></span>**class** zoop\_wrapper.models.base.**ResourceModel**(*allow\_empty=False*, *\*\*kwargs*) Base: [zoop\\_wrapper.models.base.ZoopObject](#page-51-0)

Represents a Model that is a resource.

### **id**

identifier string

### <span id="page-50-1"></span>**resource**

type string

#### **uri**

uri string

#### **created\_at**

date of creation

### **updated\_at**

date of update

## **metadata**

dict with metadata

### **RESOURCE = None**

**classmethod get\_non\_required\_fields**()

get set of non required fields

### Retorna set of fields

<span id="page-50-2"></span>**class** zoop\_wrapper.models.base.**SocialModel**(*allow\_empty=False*, *\*\*kwargs*) Base: [zoop\\_wrapper.models.base.ZoopObject](#page-51-0)

#### Have social sites uri's

### **facebook**

facebook profile url?

**twitter**

twitter profile url?

### **classmethod get\_non\_required\_fields**()

get set of non required fields

### Retorna set of fields

<span id="page-51-4"></span>**class** zoop\_wrapper.models.base.**VerificationModel**(*allow\_empty=False*, *\*\*kwargs*) Base: [zoop\\_wrapper.models.base.ZoopObject](#page-51-0)

Have some verification attributes.

**postal\_code\_check** boolean of verification

**address\_line1\_check** boolean of verification

**classmethod get\_required\_fields**() get set of required fields

Retorna set of fields

<span id="page-51-0"></span>**class** zoop\_wrapper.models.base.**ZoopObject**(*allow\_empty=False*, *\*\*kwargs*) Base: object

<span id="page-51-3"></span>This class represent a bare Zoop object.

#### **\_allow\_empty** boolean

<span id="page-51-2"></span>**\_\_init\_\_**(*allow\_empty=False*, *\*\*kwargs*) initialize all fields from [get\\_all\\_fields\(\)](#page-52-0) as attributes from kwargs on instance.

Then call [validate\\_fields\(\)](#page-53-1).

### Parâmetros

- **allow\_empty** boolean which disable validation of required fields
- **\*\*kwargs** dictionary of args

<span id="page-51-1"></span>**classmethod from\_dict**(*data*, *allow\_empty=False*, *\*\*kwargs*)

to construct a instance of this class from dict

### Parâmetros

- **data** dict of data
- **allow\_empty** boolean
- **\*\*kwargs** kwargs
- **data** dict of data may be None
- **allow\_empty** boolean
- **\*\*kwargs** kwargs

Raises [ValidationError](#page-32-0) – se data não for do tipo "dict" ou for None

Retorna instance initialized of cls

### **classmethod from\_dict\_or\_instance**(*data*, *\*\*kwargs*)

Esse método existe para fazer um tratamento dos inputs de dados.

O atributo data pode ser um dict ou um ZoopOject.

Verifica se data já é uma instância da classse  $ZoopOb\text{ }ject$  or uma subclasse.

Se não for, chama  $from\;dict()$ .

### Parâmetros

- **data** dict of data or instance
- **\*\*kwargs** kwargs

**Retorna** instance initialized of cls

### <span id="page-52-0"></span>**get\_all\_fields**()

Método para pegar todos os campos!

Isso é necessário para classes/instances com diferentes campos obrigatórios definidos por um tipo dinâmico!

Tais como [Seller](#page-59-0), [BankAccount](#page-53-0), [Fine](#page-58-0) e [Token](#page-62-0).

O padrão é [get\\_validation\\_fields\(\)](#page-52-1) + [get\\_non\\_required\\_fields\(\)](#page-52-2).

Retorna set de todos os campos

#### <span id="page-52-2"></span>**classmethod get\_non\_required\_fields**()

get set of non required fields

Retorna set of fields

### **get\_original\_different\_fields\_mapping**()

Método de mapeamento de nomes diferentes de atributo => API zoop a ser estendido.

Retorna Dicionário de nome\_custom => nome\_oringial

#### <span id="page-52-3"></span>**classmethod get\_required\_fields**()

get set of required fields

Retorna set of fields

#### <span id="page-52-1"></span>**get\_validation\_fields**()

Método para pegar os campos de validação!

Isso é necessário para classes/instances com diferentes campos obrigatórios definidos por um tipo dinâmico!

Tais como [Seller](#page-59-0), [BankAccount](#page-53-0), [Fine](#page-58-0) e [Token](#page-62-0).

O padrão é [get\\_required\\_fields\(\)](#page-52-3).

Retorna set de campos para serem utilizados na validação

#### <span id="page-52-4"></span>**init\_custom\_fields**(*\*\*kwargs*)

this method exists to set custom attributes such as [ZoopObject](#page-51-0) instances. Since all attributes set on  $_$ init $_$  () are dict's or variables.

Parâmetros **\*\*kwargs** – dictionary of args

#### **static is\_value\_empty**(*value*)

Verify if value passed is considered empty!

value may be None. As we set on  $int()$ :

value = kwargs.get(field\_name, **None**)

value may be { } if it was a [ZoopObject](#page-51-0) with allow\_empty!

value may be [{}] if it was a list of [ZoopObject](#page-51-0)'s with allow\_empty!!

Parâmetros **value** – Value to be verified

Retorna boolean

**static make\_data\_copy\_with\_kwargs**(*data*, *\*\*kwargs*) make a new data dict from previous data dict with added kwargs

if data is None create a new empty dict.

data may be None for the cases we are explicitly calling with allow\_empty=True on [init\\_custom\\_fields\(\)](#page-52-4) for some custom [ZoopObject](#page-51-0) instance set. Such as:

```
instance = ZoopObject()
setattr(
   instance, 'address',
   Address.from_dict_or_instance(None, allow_empty=True)
)
```
#### Parâmetros

- **data** dict of data may be None
- **\*\*kwargs** dict of kwargs

Retorna new dict of data

### **to\_dict**()

serialize self to dict

Retorna dict of instance

### <span id="page-53-2"></span>**validate\_custom\_fields**(*\*\*kwargs*)

Método de validação a ser estendido para fazer uma validação especializada.

Esse método originalmente retorna uma lista vazia pois ele serve para ser sobreescrito pelas calsses especializadas adicionando comportamento de validação!

Retorna Lista de erros a serem levantados.

### <span id="page-53-1"></span>**validate\_fields**(*raise\_exception=True*, *\*\*kwargs*)

Valida na instância os campos retornados do conjunto  $get\_validation\_fields()$ .

Se [\\_allow\\_empty](#page-51-3) é True não validar!

Esse método deve chamar o validate custom fields () para praticidade de extensão e especialização!

Parâmetros **raise\_exception** – flag que dita se a exceção deve ser lançada ou não

Raises *[ValidationError](#page-32-0)* se (algum campo obrigatório está faltando ou ocorreu algum erro no [validate\\_custom\\_fields\(\)](#page-53-2)) e raise\_exception==True # noqa

# **4.16.2 zoop\_wrapper.models.bank\_account module**

<span id="page-53-0"></span>**class** zoop\_wrapper.models.bank\_account.**BankAccount**(*allow\_empty=False*, *\*\*kwargs*) Base: [zoop\\_wrapper.models.base.BusinessOrIndividualModel](#page-46-2)

Represent a Bank Account. <https://docs.zoop.co/reference#conta-banc%C3%A1ria>

The [RESOURCE](#page-54-1) is used to identify this Model. Used to check against [resource](#page-50-1)!

### **account\_number**

account number

# **bank\_code**

code of bank

# **holder\_name**

name of owner

# **routing\_number**

agency code in BR

### <span id="page-54-5"></span>**type**

type of account

## <span id="page-54-2"></span>**address**

Address model

**bank\_name** name of bank

**country\_code** country code

**customer** id of owner

**description** description

**debitable** boolean of verification

**fingerprint** ?

**is\_active** boolean of verification

# **is\_verified**

boolean of verification

### **last4\_digits** last 4 digits of account number

# **phone\_number**

phone number

<span id="page-54-3"></span>**verification\_checklist** VerificationCheckList model

- <span id="page-54-1"></span>**CHECKING\_TYPE = 'Checking'**
- **RESOURCE = 'bank\_account'**
- <span id="page-54-4"></span>**SAVING\_TYPE = 'Savings'**

**TYPES = {'Checking', 'Savings'}**

### **classmethod get\_non\_required\_fields**() get set of non required fields

Retorna set of fields

<span id="page-54-0"></span>**classmethod get\_required\_fields**() get set of required fields

Retorna set of fields

**init\_custom\_fields**(*type=None*, *address=None*, *verification\_checklist=None*, *\*\*kwargs*) Initialize [address](#page-54-2) as [Address](#page-46-1).

Initialize verification checklist as [BankAccountVerificationModel](#page-55-1).

#### Parâmetros

- **type**  $(str)$  value containing type
- **address** (dict or [Address](#page-46-1)) address
- **verification\_checklist** (dict or BankAccount VerificationModel) verifications # noqa
- **\*\*kwargs** –

```
classmethod validate_type(type)
```
Validate bank account type

**Parâmetros type**  $(str)$  – value of type to be validated

Raises ValidationError – when type is not in [TYPES](#page-54-4)

```
class zoop_wrapper.models.bank_account.BankAccountVerificationModel(allow_empty=False,
```
Base: [zoop\\_wrapper.models.base.VerificationModel](#page-51-4)

Have some bank account verification attributes.

# **deposit\_check**

boolean of verification

```
classmethod get_required_fields()
```
get set of required fields

Retorna set of fields

# **4.16.3 zoop\_wrapper.models.buyer module**

```
class zoop_wrapper.models.buyer.Buyer(allow_empty=False, **kwargs)
    Base: zoop_wrapper.models.base.MarketPlaceModel, zoop_wrapper.models.base.
    Person, zoop wrapper.models.base.SocialModel, zoop wrapper.models.base.
    FinancialModel
```
Represent a buyer. <https://docs.zoop.co/reference#comprador-1>

The [RESOURCE](#page-55-2) is used to identify this Model. Used to check against [resource](#page-50-1)!

**default\_receipt\_delivery\_method** ?

```
RESOURCE = 'buyer'
```
**classmethod get\_non\_required\_fields**() get set of non required fields

Retorna set of fields

```
validate_custom_fields(**kwargs)
```
O taxpayer\_id precisa ser um CPF ou CNPJ válido. Então verificamos isso.

Parâmetros **\*\*kwargs** –

*\*\*kwargs*)

# **4.16.4 zoop\_wrapper.models.card module**

<span id="page-56-0"></span>**class** zoop\_wrapper.models.card.**Card**(*allow\_empty=False*, *\*\*kwargs*) Base: [zoop\\_wrapper.models.base.PaymentMethod](#page-49-4)

Represent a Card. <https://docs.zoop.co/reference#cart%C3%A3o>

The [RESOURCE](#page-56-1) is used to identify this Model. Used to check against [resource](#page-50-1)!

#### **card\_brand**

company name

**expiration\_month** month of expiration

**expiration\_year** year of expiration

**fingerprint**

unique card identifier from company of card ?

# **first4\_digits**

first 4 digits of card

**holder\_name** owner name

**is\_active** boolean of verification

**is\_valid** boolean of verification

**is\_verified** boolean of verification

**last4\_digits** last 4 digits of card

<span id="page-56-2"></span>**verification\_checklist** CardVerificationChecklist model

## <span id="page-56-1"></span>**RESOURCE = 'card'**

```
classmethod get_non_required_fields()
    get set of non required fields
```
Retorna set of fields

### **classmethod get\_required\_fields**()

get set of required fields

### Retorna set of fields

**init\_custom\_fields**(*verification\_checklist=None*, *\*\*kwargs*)

Initialize verification checklist as [CardVerificationChecklist](#page-56-3)

#### Parâmetros

- **verification\_checklist** dict of data or [CardVerificationChecklist](#page-56-3)
- **\*\*kwargs** kwargs
- <span id="page-56-3"></span>**class** zoop\_wrapper.models.card.**CardVerificationChecklist**(*allow\_empty=False*,

Base: [zoop\\_wrapper.models.base.VerificationModel](#page-51-4)

*\*\*kwargs*)

Represent a credit card verification

**security\_code\_check** boolean of verification

**classmethod get\_required\_fields**() get set of required fields

Retorna set of fields

# **4.16.5 zoop\_wrapper.models.invoice module**

<span id="page-57-2"></span>**class** zoop\_wrapper.models.invoice.**BaseModeObject**(*allow\_empty=False*, *\*\*kwargs*) Base: [zoop\\_wrapper.models.base.ZoopObject](#page-51-0)

Um objeto base que possui modos de quantia e porcentagem

**MODES = {}**

**classmethod get\_fixed\_required\_fields**()

**get\_mode\_required\_fields\_mapping**()

<span id="page-57-0"></span>**classmethod get\_percentage\_required\_fields**()

### **classmethod get\_required\_fields**()

get set of required fields

Retorna set of fields

#### <span id="page-57-1"></span>**get\_validation\_fields**()

Método para pegar os campos de validação!

Isso é necessário para classes/instances com diferentes campos obrigatórios definidos por um tipo dinâmico!

Tais como [Seller](#page-59-0), [BankAccount](#page-53-0), [Fine](#page-58-0) e [Token](#page-62-0).

O padrão é [get\\_required\\_fields\(\)](#page-57-0).

Retorna set de campos para serem utilizados na validação

### **init\_custom\_fields**(*mode=None*, *\*\*kwargs*)

É necessário configurar o mode antes pois ele influência no  $get\_validation\_fields()$ 

<span id="page-57-3"></span>**class** zoop\_wrapper.models.invoice.**BillingInstructions**(*allow\_empty=False*,

*\*\*kwargs*)

Base: [zoop\\_wrapper.models.base.ZoopObject](#page-51-0)

Represents billing instructions (fine, interest and discount)

### **discount**

list of optional discount rules # noqa

Type list of BillingConfiguration

#### **interest**

optional interest rules

Type BillingConfiguration

#### **late\_fee**

optional fine rules

Type BillingConfiguration

#### **classmethod get\_non\_required\_fields**()

Conjunto de campos não obrigatórios

Retorna set de campos

```
init_custom_fields(late_fee=None, interest=None, discount=None, **kwargs)
     Inicializa late_fee, interest e discount.
```
Parâmetros

- **discount** dict or instance of BillingConfiguration model
- **interest** dict or instance of BillingConfiguration model
- **late\_fee** dict or instance of BillingConfiguration model
- **\*\*kwargs** kwargs
- **class** zoop\_wrapper.models.invoice.**Discount**(*allow\_empty=False*, *\*\*kwargs*) Base: [zoop\\_wrapper.models.invoice.BaseModeObject](#page-57-2)

Representa um desconto!

<https://docs.zoop.co/docs/multa-juros-e-descontos#descontos>

**FIXED = 'FIXED'**

**MODES = {'FIXED', 'PERCENTAGE'}**

**PERCENTAGE = 'PERCENTAGE'**

**get\_mode\_required\_fields\_mapping**()

#### **classmethod get\_required\_fields**()

get set of required fields

#### Retorna set of fields

<span id="page-58-0"></span>**class** zoop\_wrapper.models.invoice.**Fine**(*allow\_empty=False*, *\*\*kwargs*) Base: [zoop\\_wrapper.models.invoice.BaseModeObject](#page-57-2)

Representa a multa!

<https://docs.zoop.co/docs/multa-juros-e-descontos#multa>

**FIXED = 'FIXED'**

**MODES = {'FIXED', 'PERCENTAGE'}**

**PERCENTAGE = 'PERCENTAGE'**

**get\_mode\_required\_fields\_mapping**()

```
classmethod get_non_required_fields()
```
get set of non required fields

### Retorna set of fields

**class** zoop\_wrapper.models.invoice.**Interest**(*allow\_empty=False*, *\*\*kwargs*) Base: [zoop\\_wrapper.models.invoice.BaseModeObject](#page-57-2)

Representa um juros!

<https://docs.zoop.co/docs/multa-juros-e-descontos#juros>

**DAILY\_AMOUNT = 'DAILY\_AMOUNT'**

**DAILY\_PERCENTAGE = 'DAILY\_PERCENTAGE'**

**MODES = {'DAILY\_AMOUNT', 'DAILY\_PERCENTAGE', 'MONTHLY\_PERCENTAGE'}**

**MONTHLY\_PERCENTAGE = 'MONTHLY\_PERCENTAGE'**

**get\_mode\_required\_fields\_mapping**()

**classmethod get\_non\_required\_fields**()

get set of non required fields

Retorna set of fields

<span id="page-59-1"></span>**class** zoop\_wrapper.models.invoice.**Invoice**(*allow\_empty=False*, *\*\*kwargs*) Base: [zoop\\_wrapper.models.base.PaymentMethod](#page-49-4)

Represents a invoice ('boleto' in BR). <https://docs.zoop.co/reference#boleto>

<span id="page-59-2"></span>**billing\_instructions** optional billing instructions # noqa

Type [BillingInstructions](#page-57-3)

**security\_code\_check** verification of security code

Type bool

**RESOURCE = 'boleto'**

### **classmethod get\_non\_required\_fields**()

get set of non required fields

Retorna set of fields

**classmethod get\_required\_fields**()

get set of required fields

Retorna set of fields

**init\_custom\_fields**(*billing\_instructions=None*, *\*\*kwargs*) initialize billing instructions with [BillingInstructions](#page-57-3)

Parâmetros

• **billing\_instructions** (dict or [BillingInstructions](#page-57-3)) – data

• **\*\*kwargs** –

# **4.16.6 zoop\_wrapper.models.seller module**

<span id="page-59-0"></span>**class** zoop\_wrapper.models.seller.**Seller**(*allow\_empty=False*, *\*\*kwargs*) Base: [zoop\\_wrapper.models.base.BusinessOrIndividualModel](#page-46-2), [zoop\\_wrapper.](#page-49-3) [models.base.Person](#page-49-3), [zoop\\_wrapper.models.base.FinancialModel](#page-48-2), [zoop\\_wrapper.](#page-50-2)

[models.base.SocialModel](#page-50-2)

Represent a seller. <https://docs.zoop.co/reference#vendedor-1>

The [RESOURCE](#page-61-1) is used to identify this Model. Used to check against [resource](#page-50-1)!

**decline\_on\_fail\_security\_code** value of verification

Type bool

**decline\_on\_fail\_zipcode** value of verification

Type bool

**is\_mobile**

value of verification

Type bool

**mcc**

**merchant\_code**

?

?

**show\_profile\_online** ?

**statement\_descriptor** ?

**terminal\_code** ?

**type**

individual or business string

Type str

**taxpayer\_id** Optional value

Type str

**website**

Optional value

Type str

<span id="page-60-0"></span>**business\_address** Optional value

### Type [Address](#page-46-1)

**business\_description** optional value

Type str

**business\_email** optional value

Type str

**business\_facebook** optional value

Type str

**business\_name** optional value

Type str

**business\_opening\_date** optional value

Type str

# **business\_phone**

optional value

Type str

### **business\_twitter**

optional value

### Type str

**business\_website**

optional value

Type str

### **ein**

optional value

Type str

# <span id="page-61-2"></span>**owner**

Optional value

Type [Person](#page-49-3)

#### <span id="page-61-1"></span>**RESOURCE = 'seller'**

#### **full\_name**

Get full name for the [Seller](#page-59-0).

If dynamic type is [BUSINESS\\_TYPE](#page-47-1) it will have the owner attribute.

Else *dynamic type'* is [INDIVIDUAL\\_TYPE](#page-47-0). So we call the super() which will find the method on Person class.

Retorna string with the full name

### **classmethod get\_business\_non\_required\_fields**()

Get set of non required fields for [BUSINESS\\_TYPE](#page-47-1)

Retorna set of fields

### **classmethod get\_business\_required\_fields**()

Get set of required fields for [BUSINESS\\_TYPE](#page-47-1)

Retorna ''set' 'of fields

**classmethod get\_individual\_non\_required\_fields**()

Get set of non required fields for [INDIVIDUAL\\_TYPE](#page-47-0)

Retorna set of fields

#### **classmethod get\_individual\_required\_fields**()

Get set of required fields for [INDIVIDUAL\\_TYPE](#page-47-0)

Retorna set of fields

### **classmethod get\_non\_required\_fields**()

get set of non required fields

Retorna set of fields

# <span id="page-61-0"></span>**classmethod get\_required\_fields**()

get set of required fields

Retorna set of fields

#### **init\_custom\_fields**(*business\_address=None*, *owner=None*, *\*\*kwargs*)

If dynamic type is [BUSINESS\\_TYPE](#page-47-1) then initialize [owner](#page-61-2) with [Person](#page-49-3) and initialize business address with [Address](#page-46-1).

Else dynamic type is [INDIVIDUAL\\_TYPE](#page-47-0)! Then initialize self with [Person](#page-49-3).

### Parâmetros

- **business\_address** (dict or [Address](#page-46-1)) data
- **owner** (dict or [Person](#page-49-3)) data
- **\*\*kwargs** kwargs

#### **validate\_custom\_fields**(*\*\*kwargs*)

Caso o vendedor seja [BUSINESS\\_TYPE](#page-47-1) precisamos validar os campos pelo [BusinessOrIndividualModel](#page-46-2).

Caso o vendedor seja *[INDIVIDUAL\\_TYPE](#page-47-0)* precisamos validar os campos pelo *[Person](#page-49-3)*.

Parâmetros **\*\*kwargs** –

# **4.16.7 zoop\_wrapper.models.token module**

<span id="page-62-0"></span>**class** zoop\_wrapper.models.token.**Token**(*allow\_empty=False*, *\*\*kwargs*) Base: [zoop\\_wrapper.models.base.ResourceModel](#page-50-0)

Token is a resource used to link a [BankAccount](#page-53-0) Or [Card](#page-56-0) and a [Seller](#page-59-0) or [Buyer](#page-55-0). [https://docs.zoop.co/](https://docs.zoop.co/reference#token-1) [reference#token-1](https://docs.zoop.co/reference#token-1)

The [RESOURCE](#page-63-0) is used to identify this Model. Used to check against [resource](#page-50-1)!

It has dynamic types!

It can be [CARD\\_TYPE](#page-63-1) or [BANK\\_ACCOUNT\\_TYPE](#page-63-2).

But before creation it won't have attribute type. So we need to verify by other attributes. After created on Zoop it will have type.

### <span id="page-62-1"></span>**token\_type**

value for identified token type

### Type str

#### **type**

optional [BANK\\_ACCOUNT\\_TYPE](#page-63-2) or [CARD\\_TYPE](#page-63-1). It has collision with of [BankAccount.type](#page-54-5). So we need the above token type.

Type str

#### **used**

optional value of verification

Type bool

#### <span id="page-62-3"></span>**bank\_account**

optional value (for created token of 'bank\_account' type)

#### Type [BankAccount](#page-53-0)

#### <span id="page-62-2"></span>**card**

optional value (for created token of 'card' type)

Type [Card](#page-56-0)

### **holder\_name**

owner name (for both token of 'bank\_account' and 'card' type)

Type str

### **account\_number**

account number for [BANK\\_ACCOUNT\\_TYPE](#page-63-2)

Type str

### **taxpayer\_id**

identifier for [BANK\\_ACCOUNT\\_TYPE](#page-63-2) of [INDIVIDUAL\\_TYPE](#page-47-0)

Type str

### **ein**

identifier for [BANK\\_ACCOUNT\\_TYPE](#page-63-2) of [BUSINESS\\_TYPE](#page-47-1)

Type str

### **bank\_code**

bank code for [BANK\\_ACCOUNT\\_TYPE](#page-63-2)

Type str

### **routing\_number**

agency code in BR for [BANK\\_ACCOUNT\\_TYPE](#page-63-2)

Type str

### <span id="page-63-5"></span>**card\_number** card number for [CARD\\_TYPE](#page-63-1)

Type str

```
expiration_month
    month of expiration for CARD_TYPE
```
Type str

### **expiration\_year** year of expiration for [CARD\\_TYPE](#page-63-1)

Type str

**security\_code** security code for [CARD\\_TYPE](#page-63-1)

Type str

<span id="page-63-4"></span><span id="page-63-2"></span>**BANK\_ACCOUNT\_IDENTIFIER = 'bank\_code'**

```
BANK_ACCOUNT_TYPE = 'bank_account'
```
<span id="page-63-1"></span>**CARD\_IDENTIFIER = 'card\_number'**

**CARD\_TYPE = 'card'**

```
IDENTIFIERS = {'bank_code', 'card_number'}
```
**RESOURCE = 'token'**

**TYPES = {'bank\_account', 'card'}**

**get\_all\_fields**()

Get all fields for instance.

fields is [get\\_validation\\_fields\(\)](#page-64-0)

if token type is [CARD\\_TYPE](#page-63-1) return fields union [get\\_card\\_non\\_required\\_fields\(\)](#page-64-1).

else [token\\_type](#page-62-1) is [BANK\\_ACCOUNT\\_TYPE](#page-63-2) return fields union [get\\_bank\\_account\\_non\\_required\\_fields\(\)](#page-64-2).

Retorna set of all fields

<span id="page-64-2"></span>**classmethod get\_bank\_account\_non\_required\_fields**()

Get set of non required fields for BANK ACCOUNT TYPE

Retorna set of fields

### <span id="page-64-4"></span>**classmethod get\_bank\_account\_required\_fields**()

get set of required fields for [BANK\\_ACCOUNT\\_TYPE](#page-63-2)

Retorna set of fields

**get\_bank\_account\_type**()

Get bank account type for creation token of :class:'.BankAccount.

Raises TypeError – when called from a token not from 'bank\_account' type

Retorna value with bank account type

#### <span id="page-64-1"></span>**classmethod get\_card\_non\_required\_fields**()

Get set of non required fields for [CARD\\_TYPE](#page-63-1).

Retorna set of fields

#### <span id="page-64-3"></span>**classmethod get\_card\_required\_fields**()

Get set of required fields for CARD TYPE.

Retorna set of fields

#### **classmethod get\_non\_required\_fields**()

get set of non required fields

Retorna set of fields

#### <span id="page-64-0"></span>**get\_validation\_fields**()

Get validation fields for instance.

if [token\\_type](#page-62-1) is [CARD\\_TYPE](#page-63-1) card return [get\\_card\\_required\\_fields\(\)](#page-64-3).

else [token\\_type](#page-62-1) is [BANK\\_ACCOUNT\\_TYPE](#page-63-2)! fields is [get\\_bank\\_account\\_required\\_fields\(\)](#page-64-4).

if bank account type is INDIVIDUAL TYPE return fields union [get\\_individual\\_required\\_fields\(\)](#page-47-4).

else bank\_account\_type is [BUSINESS\\_TYPE](#page-47-1) return fields union get business required fields().

### Retorna set of fields to be validated

**init\_custom\_fields**(*type=None*, *card=None*, *bank\_account=None*, *\*\*kwargs*) if type is [BANK\\_ACCOUNT\\_TYPE](#page-63-2) or [CARD\\_TYPE](#page-63-1) token is created!

set [card](#page-62-2) or [bank\\_account](#page-62-3) attributes accordingly.

else token is not created!

We must identify token type from attr's passed searching for [CARD\\_IDENTIFIER](#page-63-3) or [BANK\\_ACCOUNT\\_IDENTIFIER](#page-63-4). After identifying type if it was [BANK\\_ACCOUNT\\_TYPE](#page-63-2) set business or individual identifier from [BankAccount](#page-53-0) method (which is from [BusinessOrIndividualModel](#page-46-2)).

Parâmetros

- **bank\_account** (dict or [BankAccount](#page-53-0)) data
- **card** (dict or [Card](#page-56-0)) data
- **type** (str) type for token or bank account
- **\*\*kwargs** kwargs

### **validate\_custom\_fields**(*\*\*kwargs*)

Valida campos do token.

Se for um token de cartão, valida o [card\\_number](#page-63-5).

Parâmetros **\*\*kwargs** –

Retorna Lista com os erros ocorridos (se tiver algum!)

# **4.16.8 zoop\_wrapper.models.transaction module**

```
class zoop_wrapper.models.transaction.History(allow_empty=False, **kwargs)
    Base: zoop_wrapper.models.base.ZoopObject
```
Represents a update for [Transaction](#page-67-0)

#### **amount**

??

amount value for the update

**authorization\_code**

# **authorization\_nsu** ?? **authorizer** ?? **authorizer\_id** ?? **created\_at** datetime for the update **gatewayResponseTime** ?? **id** uuid identifier **operation\_type** type for the update **response\_code** ?? **response\_message** ??

status for the update

#### **transaction**

**status**

transaction uuid identifier

### **classmethod get\_non\_required\_fields**()

get set of non required fields

Retorna set of fields

```
class zoop_wrapper.models.transaction.InstallmentPlan(allow_empty=False,
```
*\*\*kwargs*)

Base: [zoop\\_wrapper.models.base.ZoopObject](#page-51-0)

**INSTALLMENT\_PLAN\_MODES = {'interest\_free', 'with\_interest'}**

**INTEREST\_FREE\_MODE = 'interest\_free'**

```
WITH_INTEREST_MODE = 'with_interest'
```
**classmethod \_validate\_number\_installments**(*number\_installments*)

Esse método verifica se:

- number installments é inteiro
- number\_installments é um valor inteiro entre 1 e 12 incluindo as bordas

Retorna bool

```
classmethod get_required_fields()
```
get set of required fields

Retorna set of fields

```
validate_custom_fields(**kwargs)
```
Método de validação a ser estendido para fazer uma validação especializada.

Esse método originalmente retorna uma lista vazia pois ele serve para ser sobreescrito pelas calsses especializadas adicionando comportamento de validação!

Retorna Lista de erros a serem levantados.

```
class zoop_wrapper.models.transaction.PointOfSale(allow_empty=False, **kwargs)
    zoop_wrapper.models.base.ZoopObject
```
Represents something (?)

### **entry\_mode**

??

#### **identification\_number**

??

### **classmethod get\_non\_required\_fields**()

get set of non required fields

Retorna set of fields

**class** zoop\_wrapper.models.transaction.**Source**(*allow\_empty=False*, *\*\*kwargs*) Base: [zoop\\_wrapper.models.base.ZoopObject](#page-51-0)

<span id="page-66-0"></span>**CARD\_NOT\_PRESENT\_TYPE = 'card\_not\_present\_type'**

#### **CARD\_PRESENT\_TYPE = 'card\_present\_type'**

**SOURCE\_TYPES = {'card\_not\_present\_type', 'card\_present\_type'}**

**get\_all\_fields**()

Pega todos os campos da instância.

Retorna set de todos os campos

#### <span id="page-67-2"></span>**classmethod get\_card\_not\_present\_required\_fields**()

Método get do set de required fields para CARD\_TYPE quando o cartão é presente.

Retorna set de campos

### <span id="page-67-1"></span>**classmethod get\_card\_present\_required\_fields**()

Método get do set de non required fields para CARD\_TYPE.

Retorna set de campos

### **classmethod get\_non\_required\_fields**() → set

get set of non required fields

Retorna set of fields

### **classmethod get\_required\_fields**()

get set of required fields

Retorna set of fields

### **get\_validation\_fields**()

Pega campos de validação da instâcia.

O conjunto de campos é construído com base no card\_type.

Se for [CARD\\_PRESENT\\_TYPE](#page-66-0) utiliza o [get\\_card\\_present\\_required\\_fields\(\)](#page-67-1).

Se não, utiliza o [get\\_card\\_not\\_present\\_required\\_fields\(\)](#page-67-2).

Retorna set de campos para ser validados

**init\_custom\_fields**(*card=None*, *type='card'*, *currency='BRL'*, *installment\_plan=None*,

*\*\*kwargs*)

this method exists to set custom attributes such as ZoopObject instances. Since all attributes set on \_\_init\_\_() are dict's or variables.

### Parâmetros **\*\*kwargs** – dictionary of args

<span id="page-67-0"></span>**class** zoop\_wrapper.models.transaction.**Transaction**(*allow\_empty=False*, *\*\*kwargs*) Base: [zoop\\_wrapper.models.base.ResourceModel](#page-50-0)

Represents a transaction <https://docs.zoop.co/reference#transa%C3%A7%C3%A3o>

The [RESOURCE](#page-69-0) is used to identify this Model. Used to check against [resource](#page-50-1)!

### **amount**

integer amount value in 'centavos'

Type int

**app\_transaction\_uid** ??

# **business**

??

**capture**

flag que designa se será uma transação simples {true} ou uma composta (com pre autorização) {false} # noqa

Type bool

#### **captured**

flag indica se a transação foi capturada ou não

Type bool

# **confirmed**

value of cofirmation

Type str

### **currency**

coin currency string

### Type str

### **customer**

customer uuid identifier

Type str

### **description**

value description

Type str

### **discounts** ??

# **expected\_on**

datetime string

### Type str

**fee\_details** ??

### **fees**

??

### **gateway\_authorizer** ??

#### <span id="page-68-1"></span>**history**

transaction updates

Type list of [History](#page-65-0)

### **individual** ??

**installment\_plan** ??

**location\_latitude** ??

### **location\_longitude** ??

## **on\_behalf\_of** seller uuid identifier

### Type str

**original\_amount** original amount value

## Type int

<span id="page-68-0"></span>**payment\_method** payment method used Type [Card](#page-56-0) or [Invoice](#page-59-1)

<span id="page-69-1"></span>**payment\_type**

payment type

Type str

<span id="page-69-6"></span>**point\_of\_sale** ??

Type [PointOfSale](#page-66-1)

# **pre\_authorization**

??

#### **reference\_id** ??

**refunded**

boolean of verification

Type bool

### **refunds**

??

# **rewards**

??

### **sales\_receipt**

**statement\_descriptor**

value description

Type str

### **status**

value for status

### Type str

### **transaction\_number** ??

# **voided**

boolean of verification

Type bool

```
BOLETO_TYPE = 'boleto'
```

```
CARD_TYPE = 'credit'
```

```
PAYMENT_TYPES = {'boleto', 'credit'}
```

```
RESOURCE = 'transaction'
```
## **get\_all\_fields**()

Pega todos os campos para instância.

O conjunto de campos é construído com base no [get\\_validation\\_fields\(\)](#page-70-0) com a união do [get\\_non\\_required\\_fields\(\)](#page-70-1).

Retorna set de todos os campos

### <span id="page-69-5"></span><span id="page-69-3"></span>**classmethod get\_boleto\_required\_fields**()

### <span id="page-70-1"></span>**classmethod get\_card\_required\_fields**()

#### **classmethod get\_non\_required\_fields**()

get set of non required fields

Retorna set of fields

### **classmethod get\_required\_fields**()

get set of required fields

Retorna set of fields

#### <span id="page-70-0"></span>**get\_validation\_fields**()

Pega os campos de validação para uma instância.

O conjunto de campos é feito com base no [payment\\_type](#page-69-1).

Se for [CARD\\_TYPE](#page-69-2) utiliza o [get\\_card\\_required\\_fields\(\)](#page-69-3).

Se não, ele é [payment\\_type](#page-69-1) é [BOLETO\\_TYPE](#page-69-4)! Utiliza o qet\_boleto\_required\_fields().

Retorna set de campos para serem validados

**init\_custom\_fields**(*amount=None*, *currency='BRL'*, *history=None*, *id=None*, *payment\_method=None*, *payment\_type=None*, *point\_of\_sale=None*, *source=None*, *\*\*kwargs*) Initialize [payment\\_method](#page-68-0) as [Card](#page-56-0) or [Invoice](#page-59-1) based on data.

Initialize [point\\_of\\_sale](#page-69-6) as [PointOfSale](#page-66-1).

Initialize [history](#page-68-1) as list of [History](#page-65-0).

### Parâmetros

- **currency**  $(str)$  default currency is 'BRL'. So users may not need to pass currency!
- history (dict or [History](#page-65-0) or list of either) history data. May be a list of dict or list of [History](#page-65-0) # noqa
- **payment\_method** (dict or [Card](#page-56-0) or [Invoice](#page-59-1)) payment method data # noqa
- **payment\_type**  $(str)$  value for payment type
- **point\_of\_sale** (dict or [PointOfSale](#page-66-1)) point of sale data
- **\*\*kwargs** kwargs

# **4.16.9 zoop\_wrapper.models.utils module**

zoop\_wrapper.models.utils.**\_get\_model\_class\_from\_resource**(*resource*) Get model class from resource

### **Exemplos**

```
>>> _get_model_class_from_resource('seller')
Seller
>>> _get_model_class_from_resource('bank_account')
BankAccount
```
Parâmetros **resource** (str) – value of resource

Raises ValueError – when the resource is not identified

Retorna [ResourceModel](#page-50-0) subclass

```
zoop_wrapper.models.utils.get_instance_from_data(data)
    Factory Pattern for ResourceModel subclasses
```
# **Exemplos**

```
>>> data = {'resource': 'seller'}
>>> get_instance_from_data(data)
Seller.from_dict(data)
>>> data = {'resource': 'bank_account'}
>>> get_instance_from_data(data)
BankAccount.from_dict(data)
```
Parâmetros **data** (dict) – data

Retorna [ResourceModel](#page-50-0) subclass or None
## Índice de Módulos Python

#### z

zoop\_wrapper.constants, [29](#page-32-0) zoop\_wrapper.exceptions, [29](#page-32-1) zoop\_wrapper.models.bank\_account, [50](#page-53-0) zoop\_wrapper.models.base, [43](#page-46-0) zoop\_wrapper.models.buyer, [52](#page-55-0) zoop\_wrapper.models.card, [53](#page-56-0) zoop\_wrapper.models.invoice, [54](#page-57-0) zoop\_wrapper.models.seller, [56](#page-59-0) zoop\_wrapper.models.token, [59](#page-62-0) zoop\_wrapper.models.transaction, [62](#page-65-0) zoop\_wrapper.models.utils, [67](#page-70-0) zoop\_wrapper.response, [30](#page-33-0) zoop\_wrapper.utils, [30](#page-33-1) zoop\_wrapper.wrapper, [31](#page-34-0) zoop\_wrapper.wrapper.bank\_account, [33](#page-36-0) zoop\_wrapper.wrapper.base, [31](#page-34-1) zoop\_wrapper.wrapper.buyer, [34](#page-37-0) zoop\_wrapper.wrapper.card, [35](#page-38-0) zoop\_wrapper.wrapper.invoice, [36](#page-39-0) zoop\_wrapper.wrapper.seller, [37](#page-40-0) zoop\_wrapper.wrapper.transaction, [40](#page-43-0)

# Índice

## Símbolos

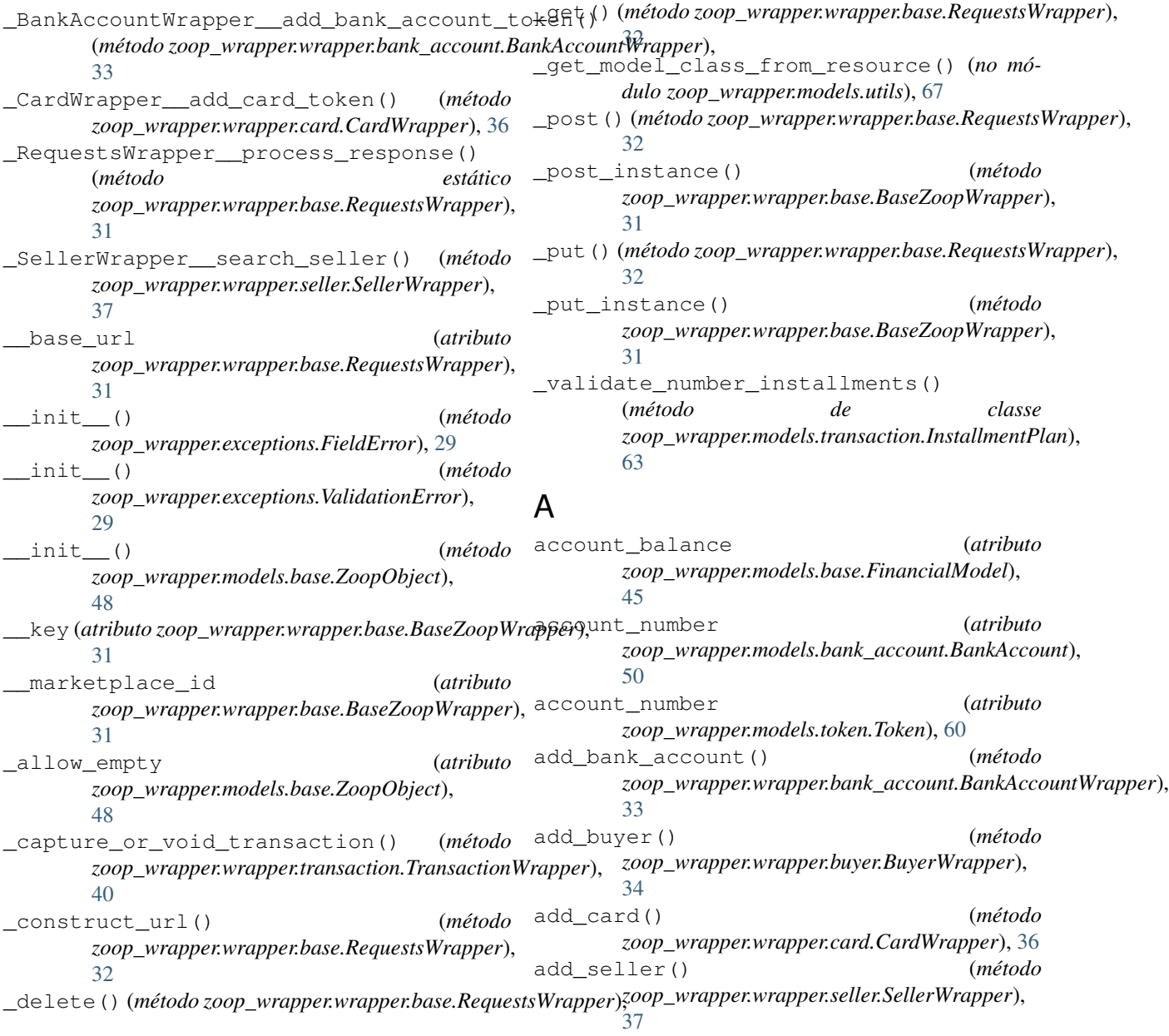

[32](#page-35-0)

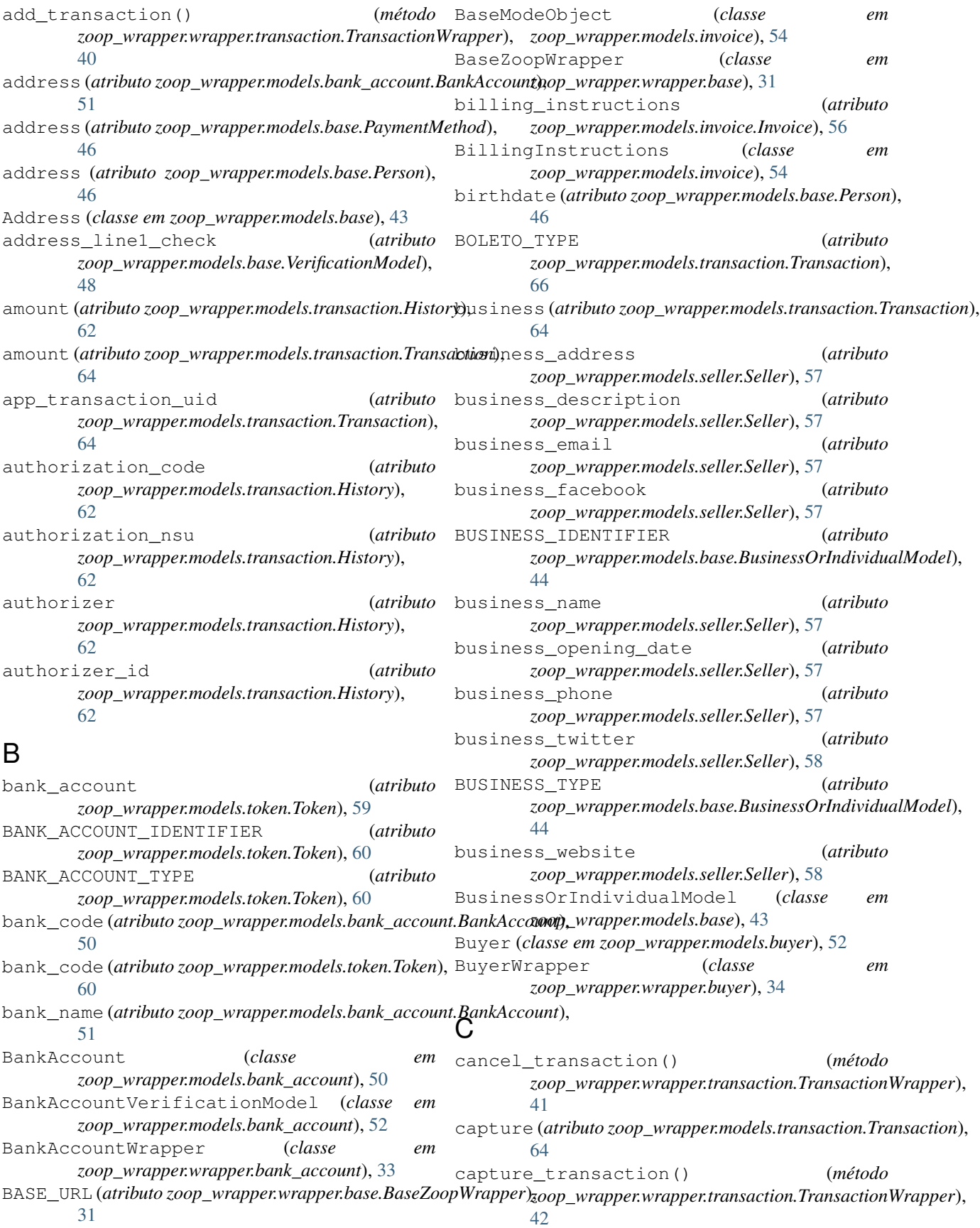

captured (atributo zoop\_wrapper.models.transaction.Trandaction), [64](#page-67-0) card (*atributo zoop\_wrapper.models.token.Token*), [59](#page-62-1) Card (*classe em zoop\_wrapper.models.card*), [53](#page-56-1) card\_brand (*atributo zoop\_wrapper.models.card.Card*), [53](#page-56-1) CARD\_IDENTIFIER (*atributo zoop\_wrapper.models.token.Token*), [60](#page-63-0) CARD\_NOT\_PRESENT\_TYPE (*atributo zoop\_wrapper.models.transaction.Source*), [63](#page-66-0) card\_number (*atributo zoop\_wrapper.models.token.Token*), [60](#page-63-0) CARD\_PRESENT\_TYPE (*atributo zoop\_wrapper.models.transaction.Source*), [63](#page-66-0) CARD\_TYPE (*atributo zoop\_wrapper.models.token.Token*), default\_debit (*atributo* [60](#page-63-0) CARD\_TYPE (atributo zoop\_wrapper.models.transaction.Transaction)<sub>[45](#page-48-0)</sub> [66](#page-69-0) CardVerificationChecklist (*classe em zoop\_wrapper.models.card*), [53](#page-56-1) CardWrapper (*classe em zoop\_wrapper.wrapper.card*), [35](#page-38-1) CHECKING\_TYPE (*atributo zoop\_wrapper.models.bank\_account.BankAccount*), [51](#page-54-0) city (*atributo zoop\_wrapper.models.base.Address*), [43](#page-46-1) confirmed (*atributo zoop\_wrapper.models.transaction.Transaction*), [64](#page-67-0) convert\_currency\_float\_value\_to\_cents() (*no módulo zoop\_wrapper.utils*), [30](#page-33-2) country\_code (*atributo zoop\_wrapper.models.bank\_account.BankAccount*), description (*atributo* [51](#page-54-0) country\_code (*atributo zoop\_wrapper.models.base.Address*), [43](#page-46-1) created\_at (*atributo zoop\_wrapper.models.base.ResourceModel*), [47](#page-50-0) created\_at (*atributo zoop\_wrapper.models.transaction.History*), [62](#page-65-1) currency (*atributo zoop\_wrapper.models.transaction.Transaction*), [65](#page-68-0) [65](#page-68-0) current\_balance (*atributo zoop\_wrapper.models.base.FinancialModel*), [45](#page-48-0) customer (*atributo zoop\_wrapper.models.bank\_account.BankAccount*), [44](#page-47-0) [51](#page-54-0) customer (*atributo zoop\_wrapper.models.base.PaymentMethod*), [46](#page-49-0) customer (*atributo zoop\_wrapper.models.transaction.Transaction*), [65](#page-68-0) DAILY\_AMOUNT (*atributo zoop\_wrapper.models.invoice.Interest*), [55](#page-58-0) DAILY\_PERCENTAGE (*atributo zoop\_wrapper.models.invoice.Interest*), [55](#page-58-0) data (*atributo zoop\_wrapper.response.ZoopResponse*), [30](#page-33-2) debitable (*atributo zoop\_wrapper.models.bank\_account.BankAccount*), [51](#page-54-0) decline\_on\_fail\_security\_code (*atributo zoop\_wrapper.models.seller.Seller*), [56](#page-59-1) decline\_on\_fail\_zipcode (*atributo zoop\_wrapper.models.seller.Seller*), [56](#page-59-1) default\_credit (*atributo zoop\_wrapper.models.base.FinancialModel*), [45](#page-48-0) *zoop\_wrapper.models.base.FinancialModel*), default\_receipt\_delivery\_method (*atributo zoop\_wrapper.models.buyer.Buyer*), [52](#page-55-1) delinquent (*atributo zoop\_wrapper.models.base.FinancialModel*), [45](#page-48-0) deposit\_check (*atributo zoop\_wrapper.models.bank\_account.BankAccountVerificationModel*), [52](#page-55-1) description (*atributo zoop\_wrapper.models.bank\_account.BankAccount*), [51](#page-54-0) description (*atributo zoop\_wrapper.models.base.FinancialModel*), [45](#page-48-0) *zoop\_wrapper.models.base.PaymentMethod*), [46](#page-49-0) description (*atributo zoop\_wrapper.models.transaction.Transaction*), [65](#page-68-0) discount (*atributo zoop\_wrapper.models.invoice.BillingInstructions*), [54](#page-57-1) Discount (*classe em zoop\_wrapper.models.invoice*), [55](#page-58-0) discounts (*atributo zoop\_wrapper.models.transaction.Transaction*), E ein (*atributo zoop\_wrapper.models.base.BusinessOrIndividualModel*), ein (*atributo zoop\_wrapper.models.seller.Seller*), [58](#page-61-0) ein (*atributo zoop\_wrapper.models.token.Token*), [60](#page-63-0) email (*atributo zoop\_wrapper.models.base.Person*), [46](#page-49-0) entry\_mode (*atributo zoop\_wrapper.models.transaction.PointOfSale*), [63](#page-66-0)

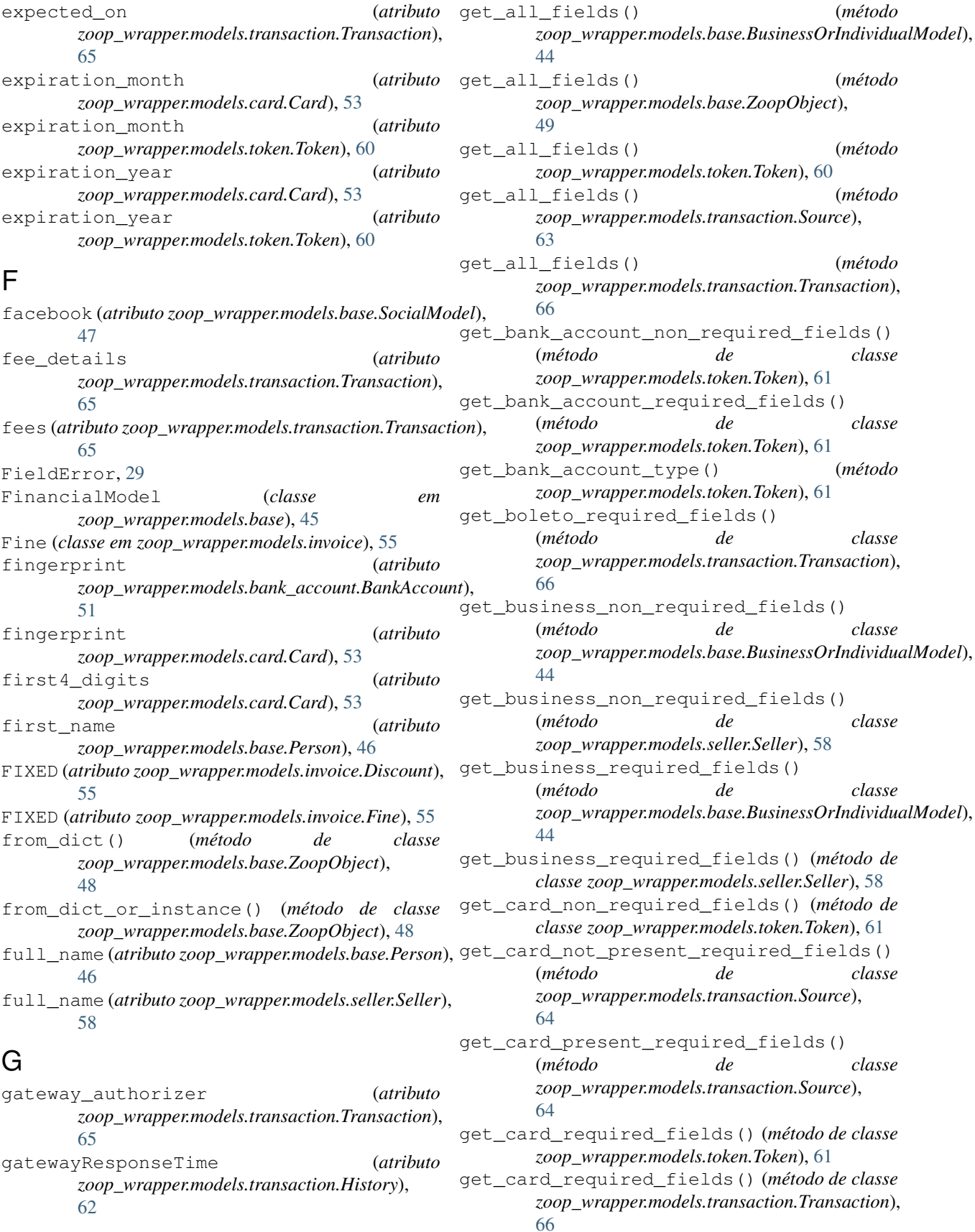

get fixed required fields() (*método de classe zoop\_wrapper.models.invoice.BaseModeObject*), get\_non\_required\_fields() (*método de classe* [54](#page-57-1) get\_individual\_non\_required\_fields() (*método de classe zoop\_wrapper.models.base.BusinessOrIndividualModel*), [44](#page-47-0) get\_individual\_non\_required\_fields() (*método de classe zoop\_wrapper.models.seller.Seller*), [58](#page-61-0) get\_individual\_required\_fields() (*método de classe* zoop\_wrapper.models.base.BusinessOrIndividualM**edel**joon\_required\_fields() (método de classe [44](#page-47-0) get\_individual\_required\_fields() (*método de classe zoop\_wrapper.models.seller.Seller*), [58](#page-61-0) get\_instance\_from\_data() (*no módulo zoop\_wrapper.models.utils*), [68](#page-71-0) get\_logger() (*no módulo zoop\_wrapper.utils*), [30](#page-33-2) get\_mode\_required\_fields\_mapping() (*mé*todo zoop\_wrapper.models.invoice.BaseModeObje<del>g()</del>t\_non\_required\_fields() (método de classe [54](#page-57-1) get\_mode\_required\_fields\_mapping() (*método zoop\_wrapper.models.invoice.Discount*), [55](#page-58-0) get\_mode\_required\_fields\_mapping() (*método zoop\_wrapper.models.invoice.Fine*), [55](#page-58-0) get\_mode\_required\_fields\_mapping() (*método zoop\_wrapper.models.invoice.Interest*), [56](#page-59-1) get\_non\_required\_fields() (*método de classe zoop\_wrapper.models.bank\_account.BankAccount*), [51](#page-54-0) get\_non\_required\_fields() (*método de classe zoop\_wrapper.models.base.Address*), [43](#page-46-1) get\_non\_required\_fields() (*método de classe zoop\_wrapper.models.base.FinancialModel*), [45](#page-48-0) get\_non\_required\_fields() (*método de classe zoop\_wrapper.models.base.MarketPlaceModel*), get\_required\_fields() (*método de classe* [46](#page-49-0) get\_non\_required\_fields() (*método de classe zoop\_wrapper.models.base.PaymentMethod*), [46](#page-49-0) get\_non\_required\_fields() (*método de classe zoop\_wrapper.models.base.Person*), [46](#page-49-0) get\_non\_required\_fields() (*método de classe zoop\_wrapper.models.base.ResourceModel*), [47](#page-50-0) get\_non\_required\_fields() (*método de classe zoop\_wrapper.models.base.SocialModel*), [48](#page-51-0) get\_non\_required\_fields() (*método de classe zoop\_wrapper.models.base.ZoopObject*), [49](#page-52-0) get\_non\_required\_fields() (*método de classe zoop\_wrapper.models.buyer.Buyer*), [52](#page-55-1) *zoop\_wrapper.models.card.Card*), [53](#page-56-1) get\_non\_required\_fields() (*método de classe zoop\_wrapper.models.invoice.BillingInstructions*), [54](#page-57-1) get\_non\_required\_fields() (*método de classe zoop\_wrapper.models.invoice.Fine*), [55](#page-58-0) get\_non\_required\_fields() (*método de classe zoop\_wrapper.models.invoice.Interest*), [56](#page-59-1) get\_non\_required\_fields() (*método de classe zoop\_wrapper.models.invoice.Invoice*), [56](#page-59-1) *zoop\_wrapper.models.seller.Seller*), [58](#page-61-0) get\_non\_required\_fields() (*método de classe zoop\_wrapper.models.token.Token*), [61](#page-64-0) get\_non\_required\_fields() (*método de classe zoop\_wrapper.models.transaction.History*), [62](#page-65-1) get\_non\_required\_fields() (*método de classe zoop\_wrapper.models.transaction.PointOfSale*), [63](#page-66-0) *zoop\_wrapper.models.transaction.Source*), [64](#page-67-0) get\_non\_required\_fields() (*método de classe zoop\_wrapper.models.transaction.Transaction*), [67](#page-70-1) get\_original\_different\_fields\_mapping() (*método zoop\_wrapper.models.base.ZoopObject*), [49](#page-52-0) get\_percentage\_required\_fields() (*método de classe zoop\_wrapper.models.invoice.BaseModeObject*), [54](#page-57-1) get\_required\_fields() (*método de classe zoop\_wrapper.models.bank\_account.BankAccount*), [51](#page-54-0) get\_required\_fields() (*método de classe zoop\_wrapper.models.bank\_account.BankAccountVerificationModel*), [52](#page-55-1) *zoop\_wrapper.models.base.Person*), [47](#page-50-0) get\_required\_fields() (*método de classe zoop\_wrapper.models.base.VerificationModel*), [48](#page-51-0) get\_required\_fields() (*método de classe zoop\_wrapper.models.base.ZoopObject*), [49](#page-52-0) get\_required\_fields() (*método de classe zoop\_wrapper.models.card.Card*), [53](#page-56-1) get\_required\_fields() (*método de classe zoop\_wrapper.models.card.CardVerificationChecklist*), [54](#page-57-1) get\_required\_fields() (*método de classe zoop\_wrapper.models.invoice.BaseModeObject*),

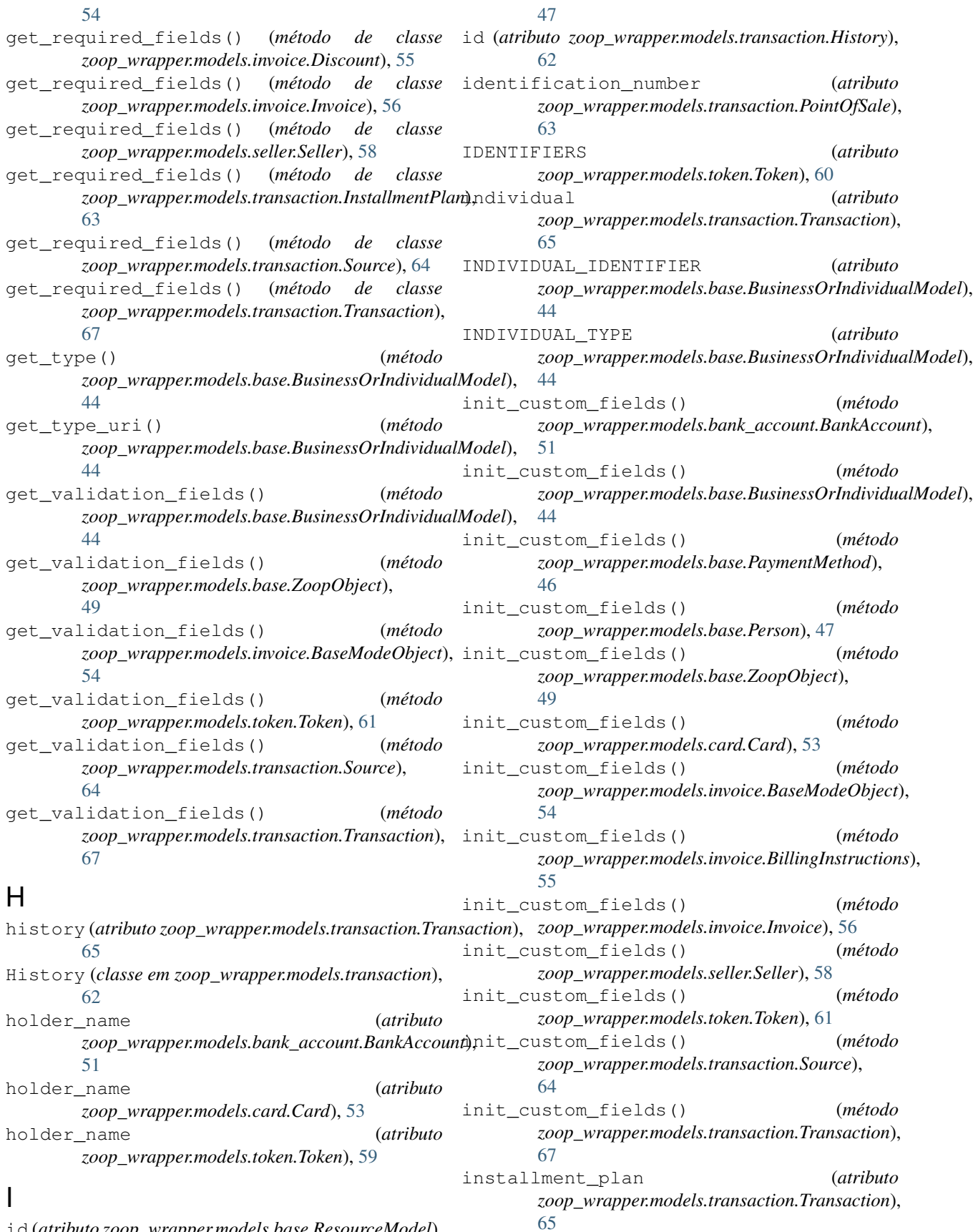

id (*atributo zoop\_wrapper.models.base.ResourceModel*),

INSTALLMENT\_PLAN\_MODES (*atributo zoop\_wrapper.models.transaction.InstallmentPlan*), [63](#page-66-0) InstallmentPlan (*classe em zoop\_wrapper.models.transaction*), [63](#page-66-0) interest (*atributo zoop\_wrapper.models.invoice.BillingInstructions*), list\_transactions\_for\_seller() (*método* [54](#page-57-1) Interest (*classe em zoop\_wrapper.models.invoice*), [55](#page-58-0) INTEREST\_FREE\_MODE (*atributo zoop\_wrapper.models.transaction.InstallmentPlan*), [63](#page-66-0) Invoice (*classe em zoop\_wrapper.models.invoice*), [56](#page-59-1) InvoiceWrapper (*classe em zoop\_wrapper.wrapper.invoice*), [36](#page-39-1) is\_active (*atributo zoop\_wrapper.models.bank\_account.BankAccount*), M [51](#page-54-0) is\_active (*atributo zoop\_wrapper.models.card.Card*), make\_data\_copy\_with\_kwargs() (*método es-*[53](#page-56-1) is\_mobile (*atributo zoop\_wrapper.models.seller.Seller*), [57](#page-60-0) is\_valid (*atributo zoop\_wrapper.models.card.Card*), [53](#page-56-1) is\_value\_empty() (*método zoop\_wrapper.models.base.ZoopObject*), [49](#page-52-0) is\_verified (*atributo zoop\_wrapper.models.bank\_account.BankAccount*), mcc (*atributo zoop\_wrapper.models.seller.Seller*), [57](#page-60-0) [51](#page-54-0) is\_verified (*atributo zoop\_wrapper.models.card.Card*), [53](#page-56-1) L last4\_digits (*atributo zoop\_wrapper.models.bank\_account.BankAccount*), MODES (*atributo zoop\_wrapper.models.invoice.Discount*), [51](#page-54-0) last4\_digits (*atributo zoop\_wrapper.models.card.Card*), [53](#page-56-1) last\_name (*atributo zoop\_wrapper.models.base.Person*), [46](#page-49-0) late\_fee (*atributo zoop\_wrapper.models.invoice.BillingInstructions*), *zoop\_wrapper.models.invoice.Interest*), [56](#page-59-1) [54](#page-57-1) line1 (*atributo zoop\_wrapper.models.base.Address*), [43](#page-46-1) line2 (*atributo zoop\_wrapper.models.base.Address*), [43](#page-46-1) line3 (*atributo zoop\_wrapper.models.base.Address*), [43](#page-46-1) list\_bank\_accounts\_by\_seller() (*método zoop\_wrapper.wrapper.bank\_account.BankAccountWrapper*), O [33](#page-36-1) list\_buyers() (*método zoop\_wrapper.wrapper.buyer.BuyerWrapper*), [34](#page-37-1) list\_seller\_bank\_accounts() (*método zoop\_wrapper.wrapper.seller.SellerWrapper*), [38](#page-41-0) list\_sellers() (*método zoop\_wrapper.wrapper.seller.SellerWrapper*), [38](#page-41-0) list\_transactions() (*método zoop\_wrapper.wrapper.transaction.TransactionWrapper*), [42](#page-45-0) *zoop\_wrapper.wrapper.transaction.TransactionWrapper*), [42](#page-45-0) location\_latitude (*atributo zoop\_wrapper.models.transaction.Transaction*), [65](#page-68-0) location\_longitude (*atributo zoop\_wrapper.models.transaction.Transaction*), [65](#page-68-0) *tático zoop\_wrapper.models.base.ZoopObject*), [50](#page-53-1) marketplace\_id (*atributo zoop\_wrapper.models.base.MarketPlaceModel*), [45](#page-48-0) estático MARKETPLACE ID (no *módulo zoop\_wrapper.constants*), [29](#page-32-2) MarketPlaceModel (*classe em zoop\_wrapper.models.base*), [45](#page-48-0) merchant\_code (*atributo zoop\_wrapper.models.seller.Seller*), [57](#page-60-0) metadata (*atributo zoop\_wrapper.models.base.ResourceModel*), [47](#page-50-0) MODES (*atributo zoop\_wrapper.models.invoice.BaseModeObject*), [54](#page-57-1) [55](#page-58-0) MODES (*atributo zoop\_wrapper.models.invoice.Fine*), [55](#page-58-0) MODES (*atributo zoop\_wrapper.models.invoice.Interest*), [55](#page-58-0) MONTHLY\_PERCENTAGE (*atributo* N neighborhood (*atributo zoop\_wrapper.models.base.Address*), [43](#page-46-1) on\_behalf\_of (*atributo zoop\_wrapper.models.transaction.Transaction*), [65](#page-68-0) operation\_type (*atributo zoop\_wrapper.models.transaction.History*), [62](#page-65-1)

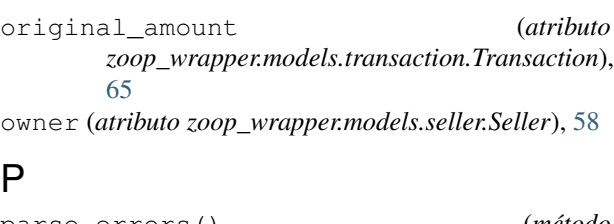

parse\_errors() (*método zoop\_wrapper.exceptions.ValidationError*), [30](#page-33-2) payment\_method (*atributo zoop\_wrapper.models.transaction.Transaction*), [65](#page-68-0) payment\_methods (*atributo zoop\_wrapper.models.base.FinancialModel*), [45](#page-48-0) payment\_type (*atributo zoop\_wrapper.models.transaction.Transaction*), [66](#page-69-0) PAYMENT\_TYPES (*atributo zoop\_wrapper.models.transaction.Transaction*), [66](#page-69-0) PaymentMethod (*classe em zoop\_wrapper.models.base*), [46](#page-49-0) PERCENTAGE (*atributo zoop\_wrapper.models.invoice.Discount*), [55](#page-58-0) PERCENTAGE (*atributo zoop\_wrapper.models.invoice.Fine*), [55](#page-58-0) Person (*classe em zoop\_wrapper.models.base*), [46](#page-49-0) phone\_number (*atributo zoop\_wrapper.models.bank\_account.BankAccount*), [51](#page-54-0) phone\_number (*atributo zoop\_wrapper.models.base.Person*), [46](#page-49-0) point\_of\_sale (*atributo zoop\_wrapper.models.transaction.Transaction*), [66](#page-69-0) PointOfSale (*classe em zoop\_wrapper.models.transaction*), [63](#page-66-0) postal\_code (*atributo zoop\_wrapper.models.base.Address*), [43](#page-46-1) postal\_code\_check (*atributo zoop\_wrapper.models.base.VerificationModel*), [48](#page-51-0)

pre\_authorization (*atributo zoop\_wrapper.models.transaction.Transaction*), [66](#page-69-0)

#### R

[66](#page-69-0)

[66](#page-69-0)

reference\_id (*atributo zoop\_wrapper.models.transaction.Transaction*), *zoop\_wrapper.wrapper.bank\_account.BankAccountWrapper*), [33](#page-36-1) remove\_buyer() (*método zoop\_wrapper.wrapper.buyer.BuyerWrapper*), [34](#page-37-1) remove\_seller() (*método zoop\_wrapper.wrapper.seller.SellerWrapper*), [38](#page-41-0) RequestsWrapper (*classe em zoop\_wrapper.wrapper.base*), [31](#page-34-2) RESOURCE (*atributo zoop\_wrapper.models.bank\_account.BankAccount*), [51](#page-54-0) RESOURCE (*atributo zoop\_wrapper.models.base.ResourceModel*), [47](#page-50-0) resource (*atributo zoop\_wrapper.models.base.ResourceModel*), [47](#page-50-0) RESOURCE (*atributo zoop\_wrapper.models.buyer.Buyer*), [52](#page-55-1) RESOURCE (*atributo zoop\_wrapper.models.card.Card*), [53](#page-56-1) RESOURCE (*atributo zoop\_wrapper.models.invoice.Invoice*), [56](#page-59-1) RESOURCE (*atributo zoop\_wrapper.models.seller.Seller*), [58](#page-61-0) RESOURCE (*atributo zoop\_wrapper.models.token.Token*), [60](#page-63-0) RESOURCE (*atributo zoop\_wrapper.models.transaction.Transaction*), [66](#page-69-0) ResourceModel (*classe em zoop\_wrapper.models.base*), [47](#page-50-0) response\_code (*atributo zoop\_wrapper.models.transaction.History*), [62](#page-65-1) response\_message (*atributo zoop\_wrapper.models.transaction.History*), [62](#page-65-1) retrieve\_bank\_account() (*método zoop\_wrapper.wrapper.bank\_account.BankAccountWrapper*), [34](#page-37-1) retrieve\_buyer() (*método zoop\_wrapper.wrapper.buyer.BuyerWrapper*), [34](#page-37-1) retrieve\_card() (*método zoop\_wrapper.wrapper.card.CardWrapper*), [36](#page-39-1) retrieve\_invoice() (*método zoop\_wrapper.wrapper.invoice.InvoiceWrapper*), [36](#page-39-1) retrieve\_seller() (*método zoop\_wrapper.wrapper.seller.SellerWrapper*),

refunds (*atributo zoop\_wrapper.models.transaction.Transaction*),

remove\_bank\_account() (*método*

[66](#page-69-0)

refunded (*atributo zoop\_wrapper.models.transaction.Transaction*), [38](#page-41-0) retrieve\_transaction() (*método*

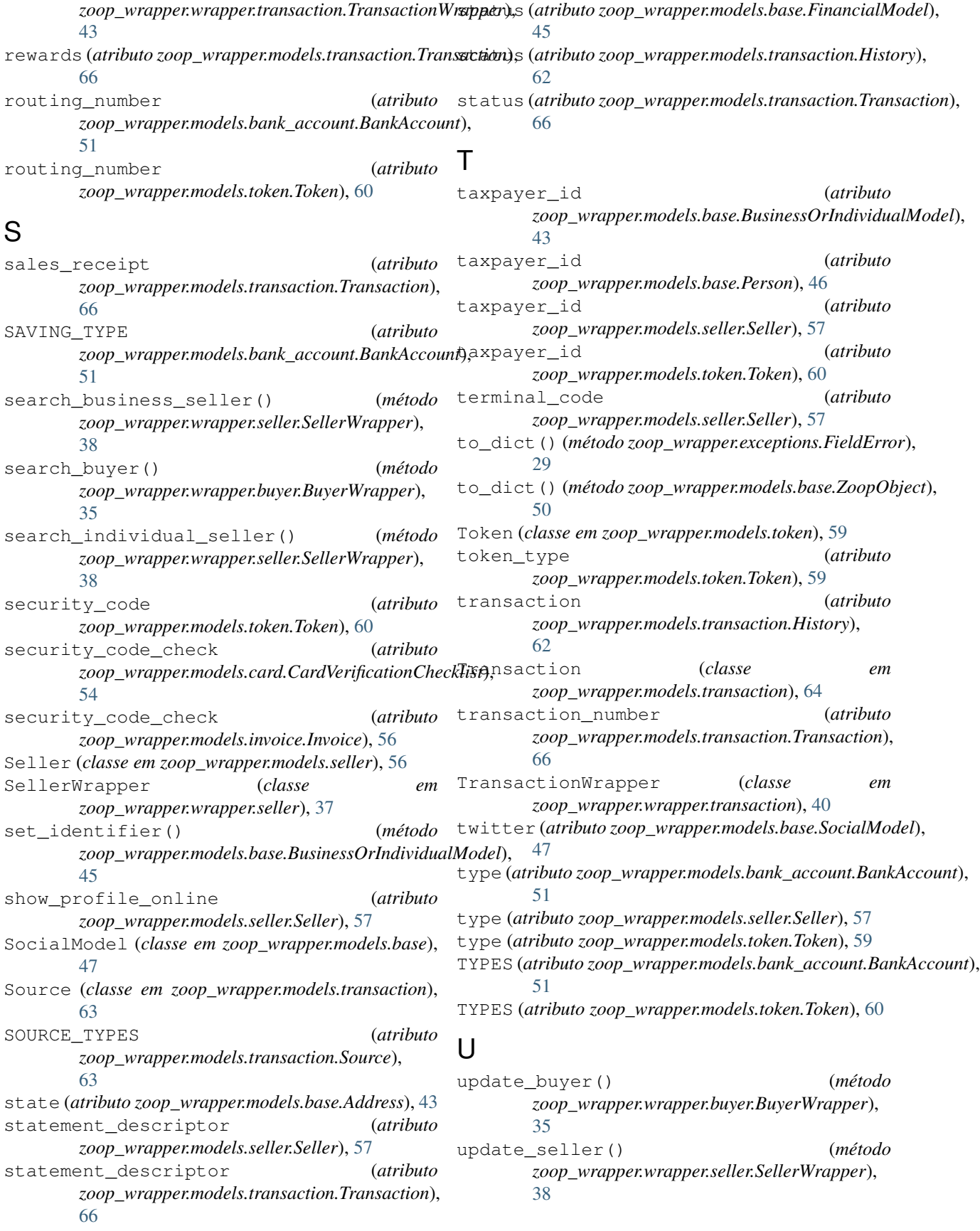

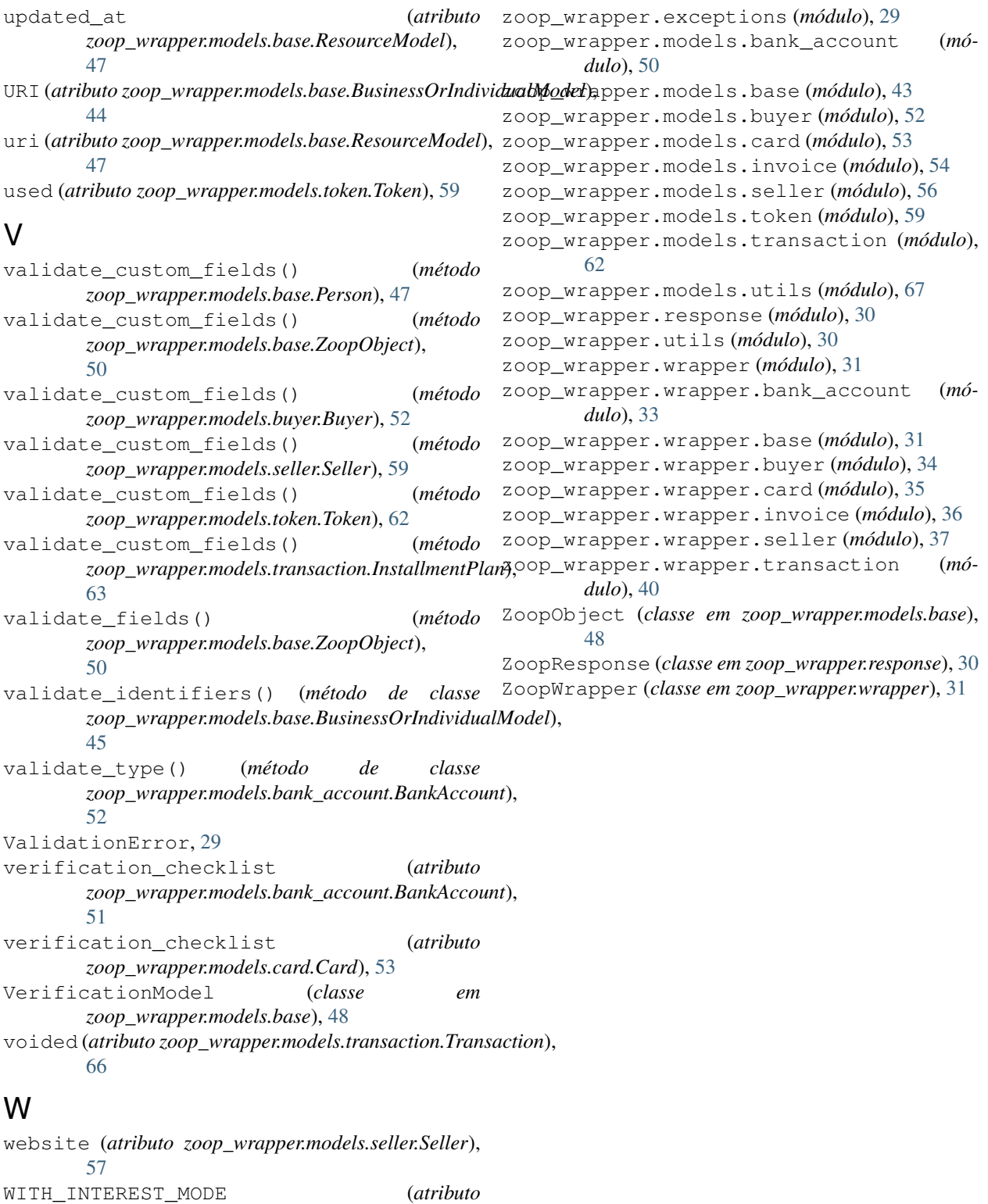

*zoop\_wrapper.models.transaction.InstallmentPlan*), [63](#page-66-0)

#### Z

ZOOP\_KEY (*no módulo zoop\_wrapper.constants*), [29](#page-32-2) zoop\_wrapper.constants (*módulo*), [29](#page-32-2)